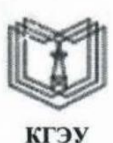

МИНИСТЕРСТВО НАУКИ И ВЫСШЕГО ОБРАЗОВАНИЯ РОССИЙСКОЙ ФЕДЕРАЦИИ

Федеральное государственное бюджетное образовательное учреждение высшего образования

«КАЗАНСКИЙ ГОСУДАРСТВЕННЫЙ ЭНЕРГЕТИЧЕСКИЙ УНИВЕРСИТЕТ» (ФГБОУ ВО «КГЭУ»)

 $\rightarrow$ 

«УТВЕРЖДАЮ»

кгэу

Подписан: ФГБОУ ВО «КГЭУ»,<br>КАЗАНСКИЙ ГОСУДАРСТВЕННЫЙ ЭНЕРГЕТИЧЕСИЙ УНИВЕРСИТЕТ Владелец: Гапоненко Сергей Олегович, И.о. директора института теплоэнергетики, Сертификат: 0433309B000BAFF5AE43CF3E56F6C97AEA Действителен с 09.09.2022 по 09.09.2023

17 о. директора института теплоэнергетики С.О. Гапоненко

2022 г.

## РАБОЧАЯ ПРОГРАММА ДИСЦИПЛИНЫ

Инженерно-физическое моделирование технологических процессов атомных электрических станций

Направление подготовки

14.04.01 «Ядерная энергетика и теплофизика»

Квалификация

магистр

г. Казань, 2022

программа дисциплины «Инженерно-физическое моделирование Рабочая технологических процессов атомных электрических станций» разработана в соответствии Федеральным государственным образовательным стандартом высшего образования по направлению подготовки 14.04.01 «Ядерная энергетика и теплофизика», утвержденного приказом Министерства образования и науки Российской Федерации от «27» марта 2018 г. № 214 (далее - ФГОС ВО).

Программу разработал: доцент, к.т.н Ляпин А.И.

Рабочая программа рассмотрена и одобрена на заседании кафедры-разработчика «Атомные и тепловые электрические станции», протокол № 3-22/23 **OT**  $28.09.2022$ r.

Зав. кафедрой - руководитель ОП ИЛ Н.Д. Чичирова

одобрена на заседании Программа методического совета Института теплоэнергетики, протокол № 2 от 14.10. 2022 г.

 $\epsilon$ .О. Гапоненко

Председатель МС Института теплоэнергетики

Программа принята решением Ученого совета Института теплоэнергетики протокол 2 от 11.10, 2022 г.

#### **1. Цель, задачи и планируемые результаты обучения по дисциплине**

Целью освоениядисциплины «Инженерно-физическое моделирование технологических процессов атомных электрических станций» является получение обучающимся знаний в области инженерно-физического, математического моделирования технологических процессов, оборудования АЭС и его элементов с использованием современных программно-технических комплексов 1D и 2D моделирования. Приобретение навыков применения модельно-ориентированной среды проектирования и математического моделирования (программного обеспечения) для решения задач инженерно-технической и научно-исследовательской деятельности обучающегося. Изучение принципов и подходов создания моделей для компьютерных тренажеров-симуляторов атомной энергетики, тепловых электростанций и других отраслей промышленности.

Задачами освоения дисциплины являются:

- изучение принципов инженерно-физического моделирования, подходов к созданию и построению математических и цифровых моделей технологических установок и систем атомной электростанции;

- изучение принципов создания полномасштабных и аналитических тренажеров и симуляторов для обучения оперативного персонала АЭС и ТЭС, а также подходов к разработке цифровых двойников энергообъектов;

- освоение и эксплуатация программ и программных пакетов, предназначенных для решения различных инженерных задач атомной энергетики, в том числесистем автоматизированного проектирования;

- получение навыков моделирования технологических процессов и автоматизированного проектирования оборудования АЭС, в том числе теплогидравлических процессов, а также процессов, протекающих в аэро- и газодинамических системах;

- получение навыков использования программного обеспечения ГК «Росатом» для инженерно-физического моделирования процессов и элементов в технических системах АЭС;

- сформировать знания, умения и навыки, позволяющие успешно пройти государственную итоговую аттестацию.

Компетенции, формируемые у обучающихся, запланированные результаты обучения по дисциплине, соотнесенные с индикаторами достижения компетенций:

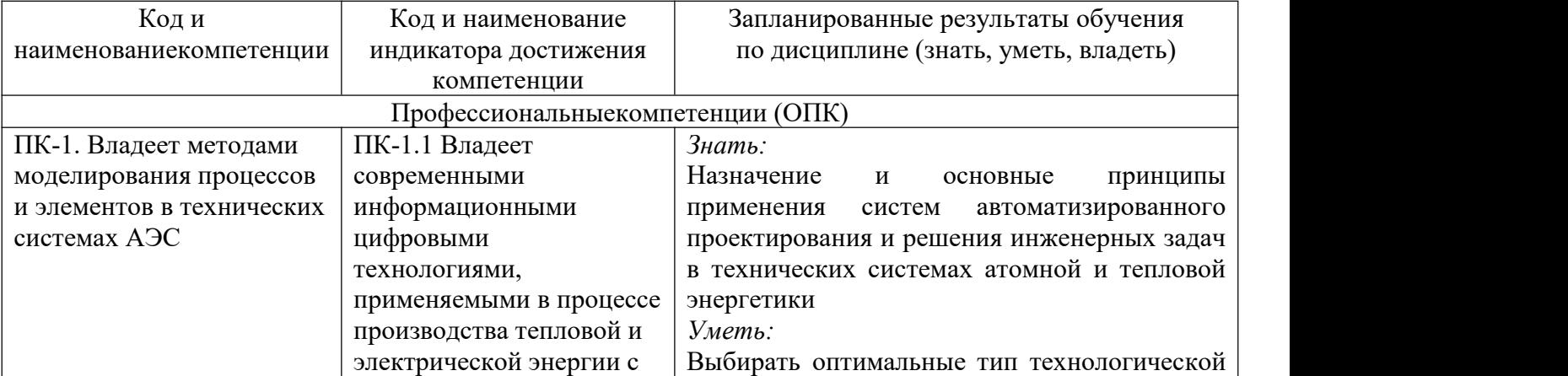

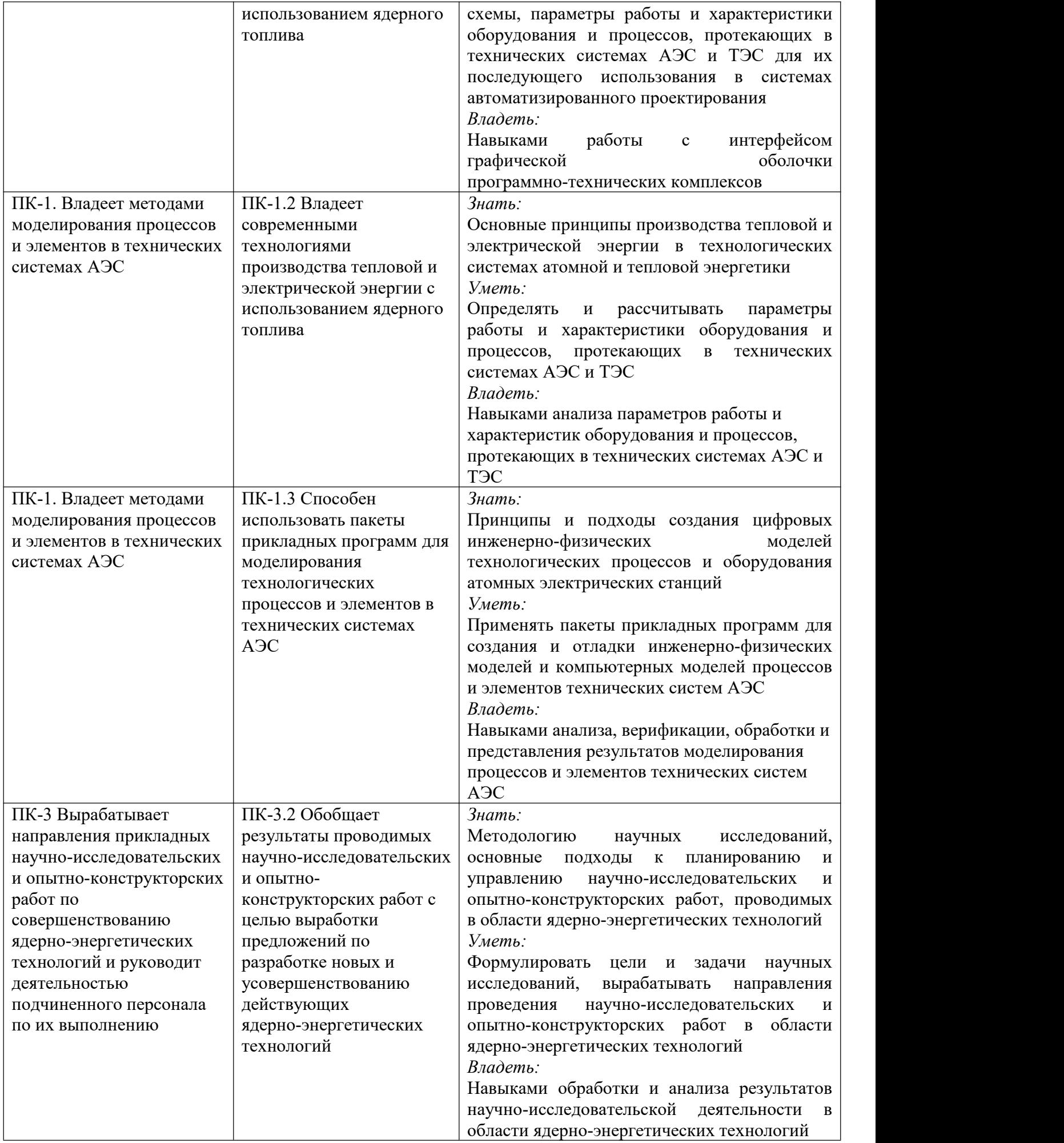

Дисциплина «Инженерно-физическое моделирование технологических процессов атомных электрических станций» относится к части, формируемой участниками образовательных отношений по направлению подготовки 14.04.01 «Ядерная энергетика и теплофизика»

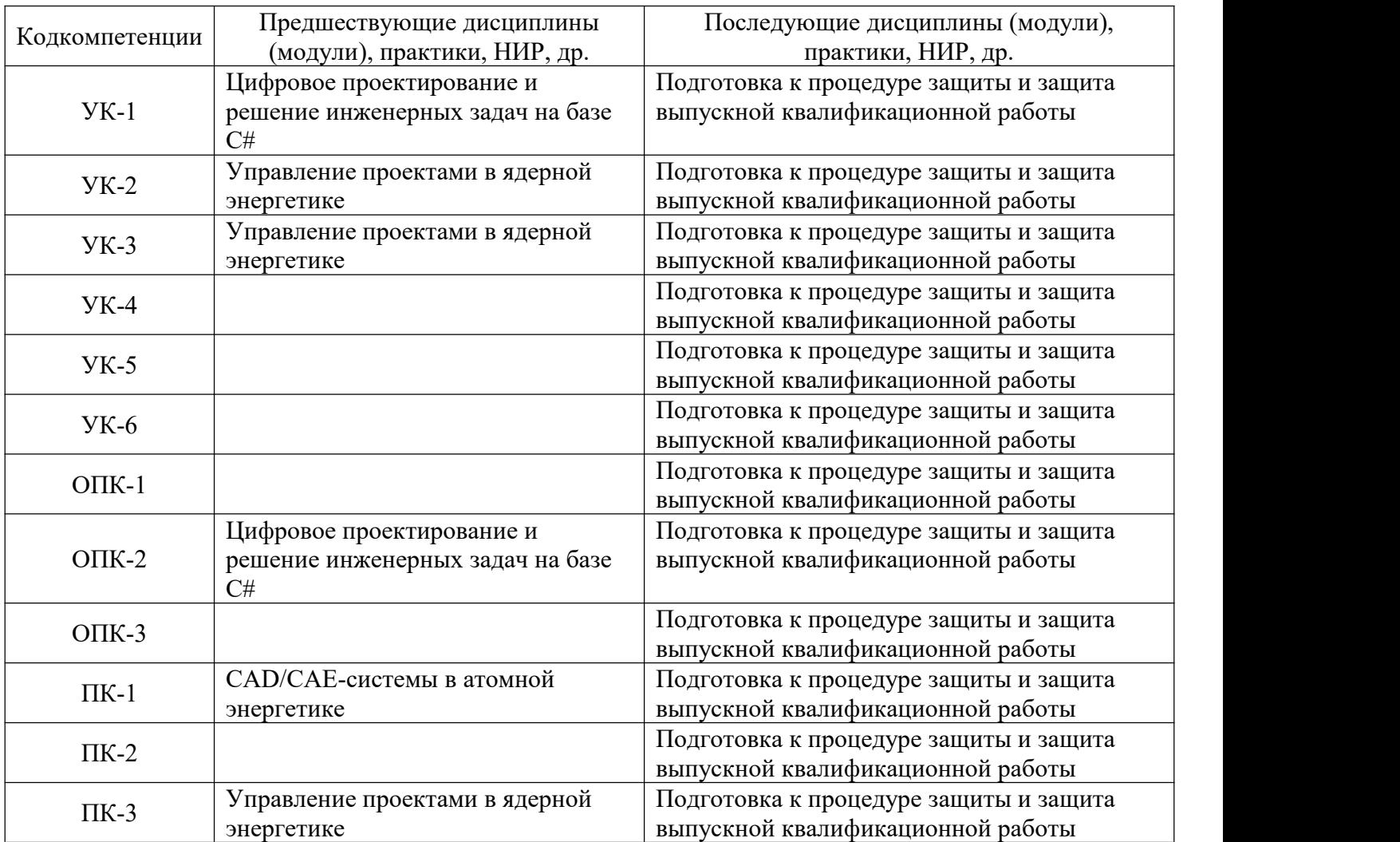

Для освоения дисциплины обучающийся должен:

- понимать взаимосвязь основного и вспомогательного оборудования атомных электрических станций.

- знать основные характеристики технологических процессов, параметры работы основного и вспомогательного оборудования АЭС, а также наиболее значимые критерии оценки эффективности работы атомной электростанции и ее отдельных элементов.

- понимать принципы работы и функционирования аппаратов и установок, преобразующих энергию ядерного топлива в тепловую и электрическую энергию с учетом их технологических особенностей, конструкции и применяемых материалов.

- уметь проводить физические и теплогидравлические расчеты.

- знать технологии управления производственной информацией, современные технологии проектирования, основы систем автоматизированного проектирования и принципы построения объектов моделирования в графических оболочках.

- владеть навыками работы с персональным компьютером, уметь инсталлировать программное обеспечение, проводить его настройку.

### **3. Структура и содержание дисциплины**

### **3.1. Структура дисциплины**

Общая трудоемкость дисциплины составляет 6 зачетных(ые) единиц(ы) (ЗЕ), всего 216 часов, из которых 76 часов составляет контактная работа обучающегося с преподавателем (занятия лекционного типа 8 час., занятия семинарского типа (практические занятия) 68 час., самостоятельная работа обучающегося 104 час.

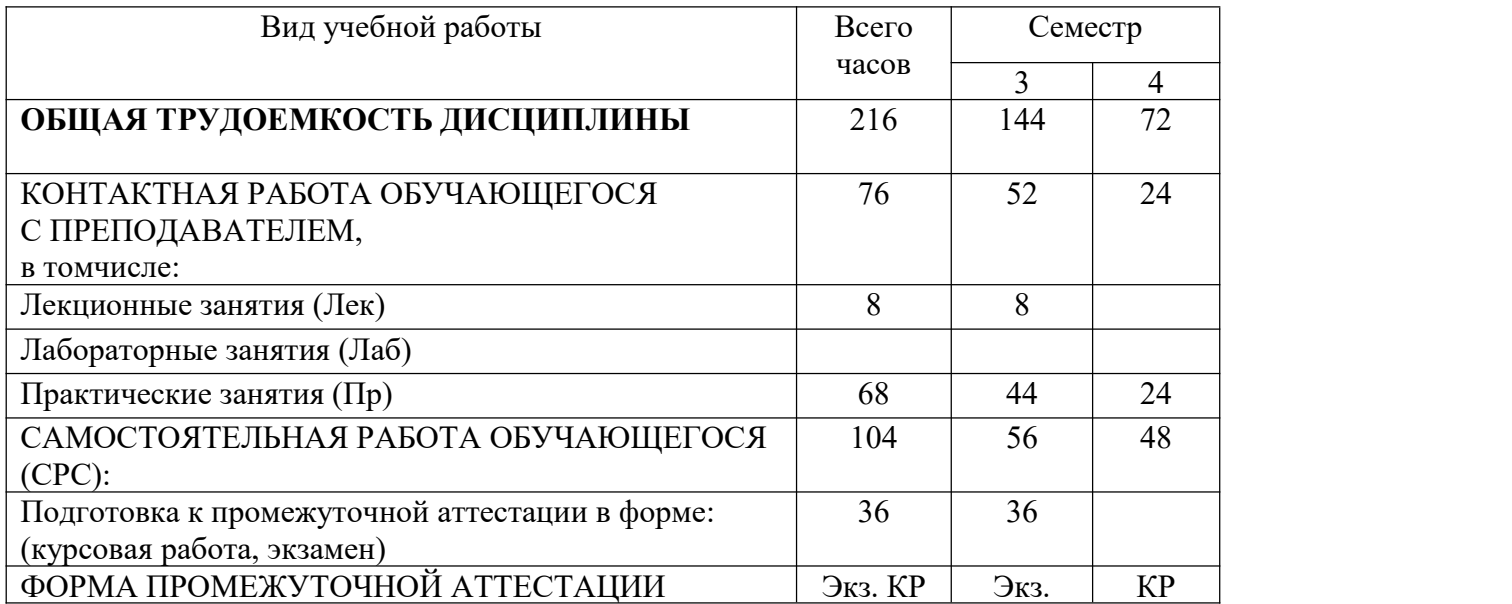

### **3.2. Содержание дисциплины, структурированное по разделам и видам занятий**

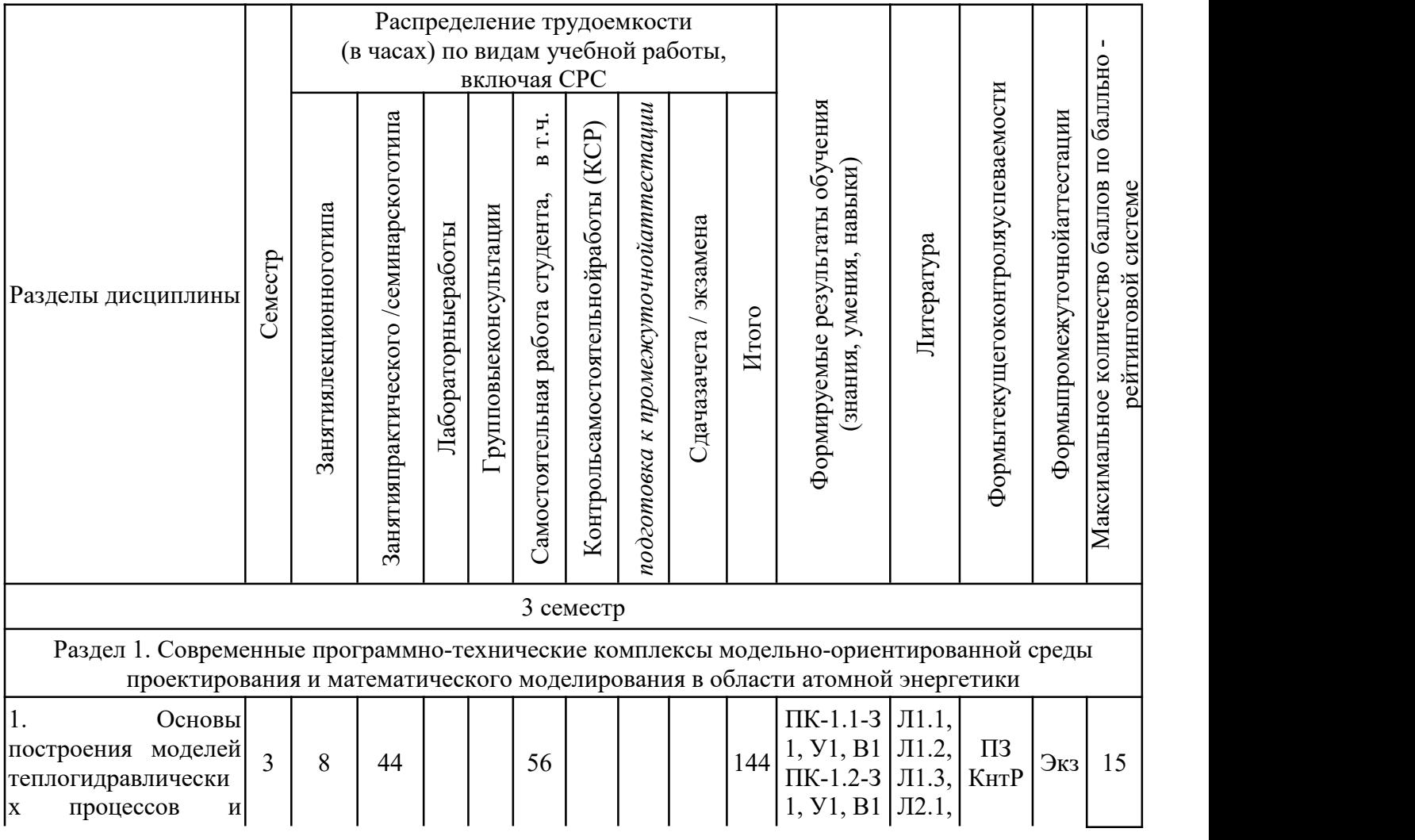

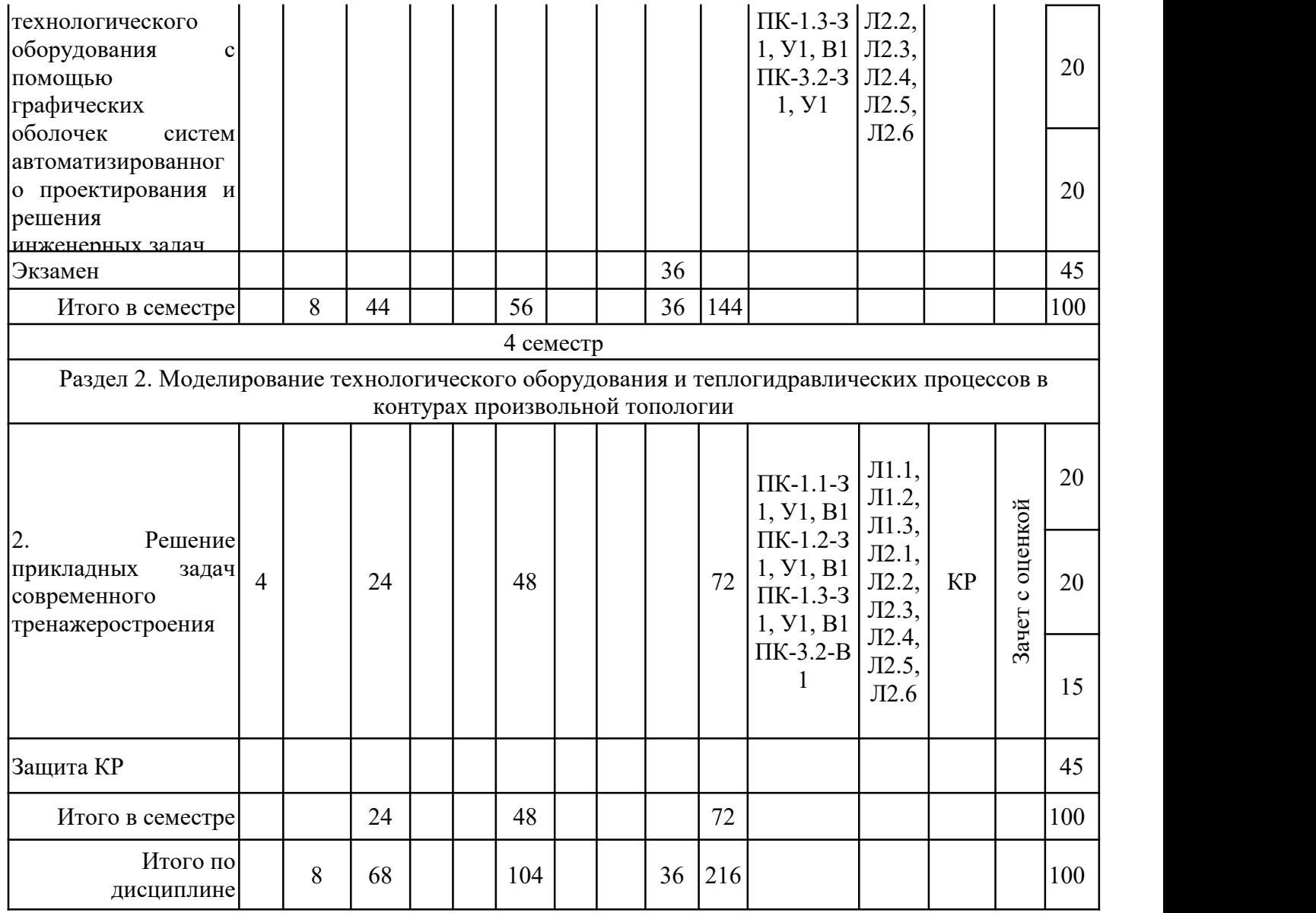

### **3.3. Тематический план лекционных занятий**

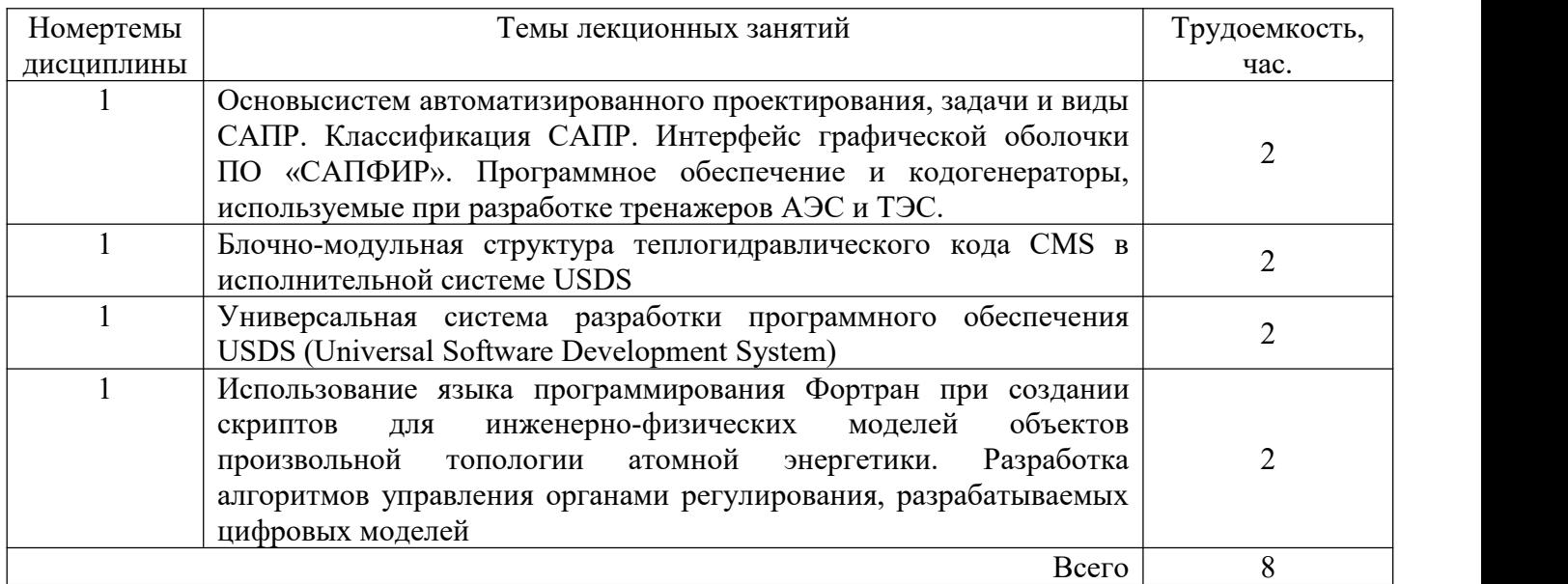

## **3.4. Тематический план практических занятий**

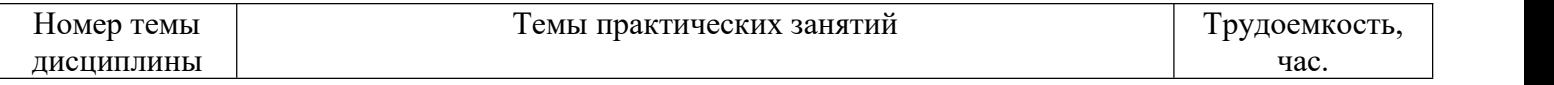

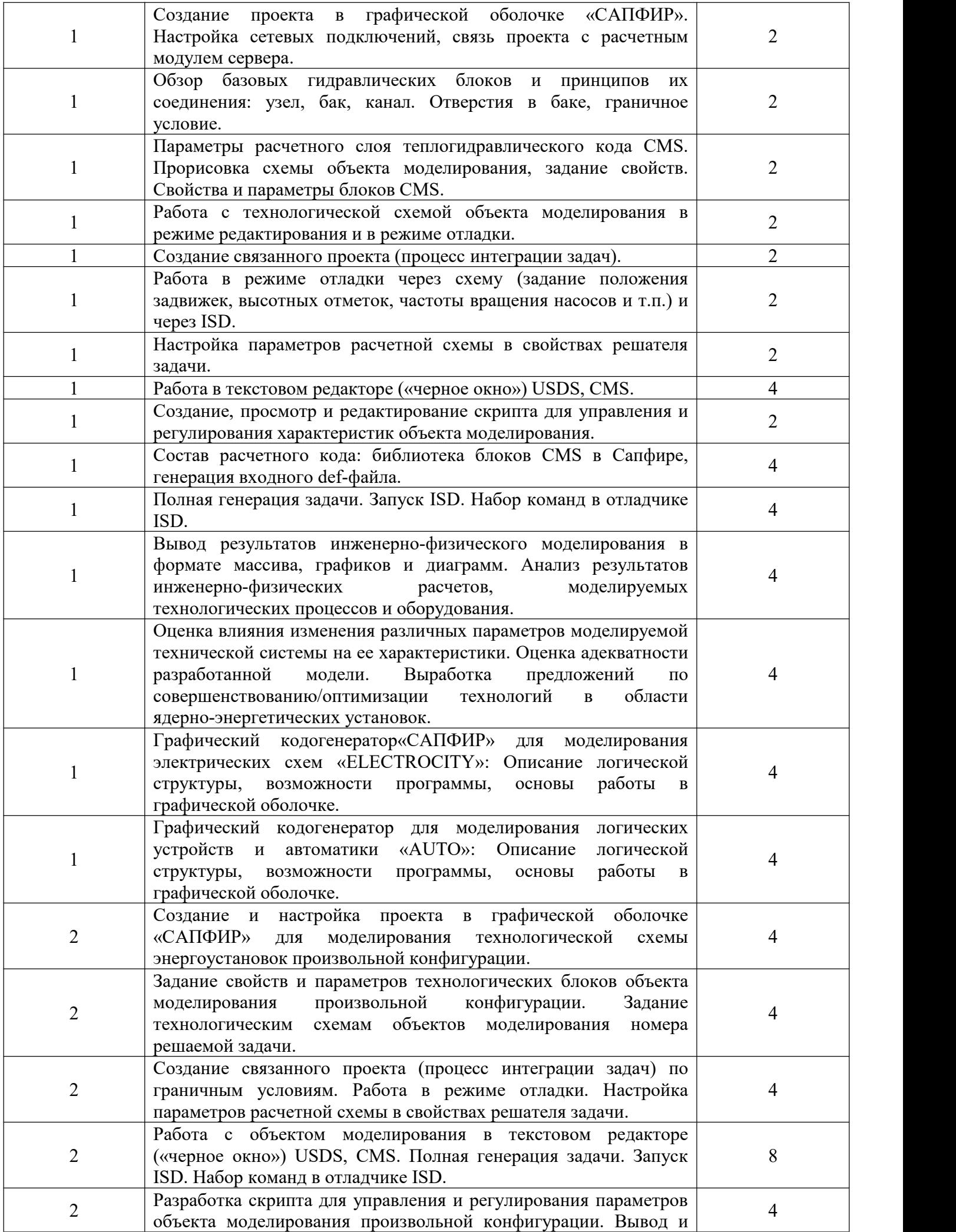

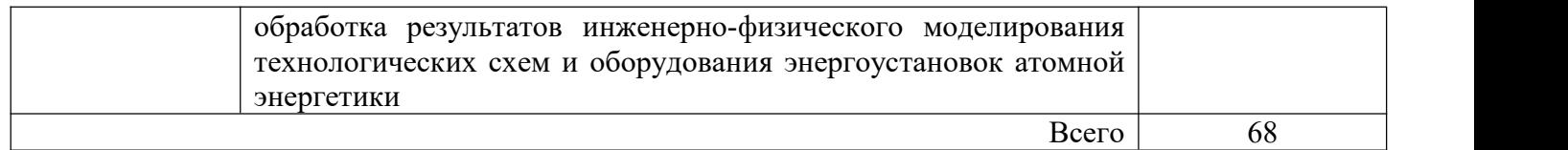

# **3.5. Тематический план лабораторных работ**

Данный вид работы не предусмотрен учебным планом

# **3.6. Самостоятельная работастудента**

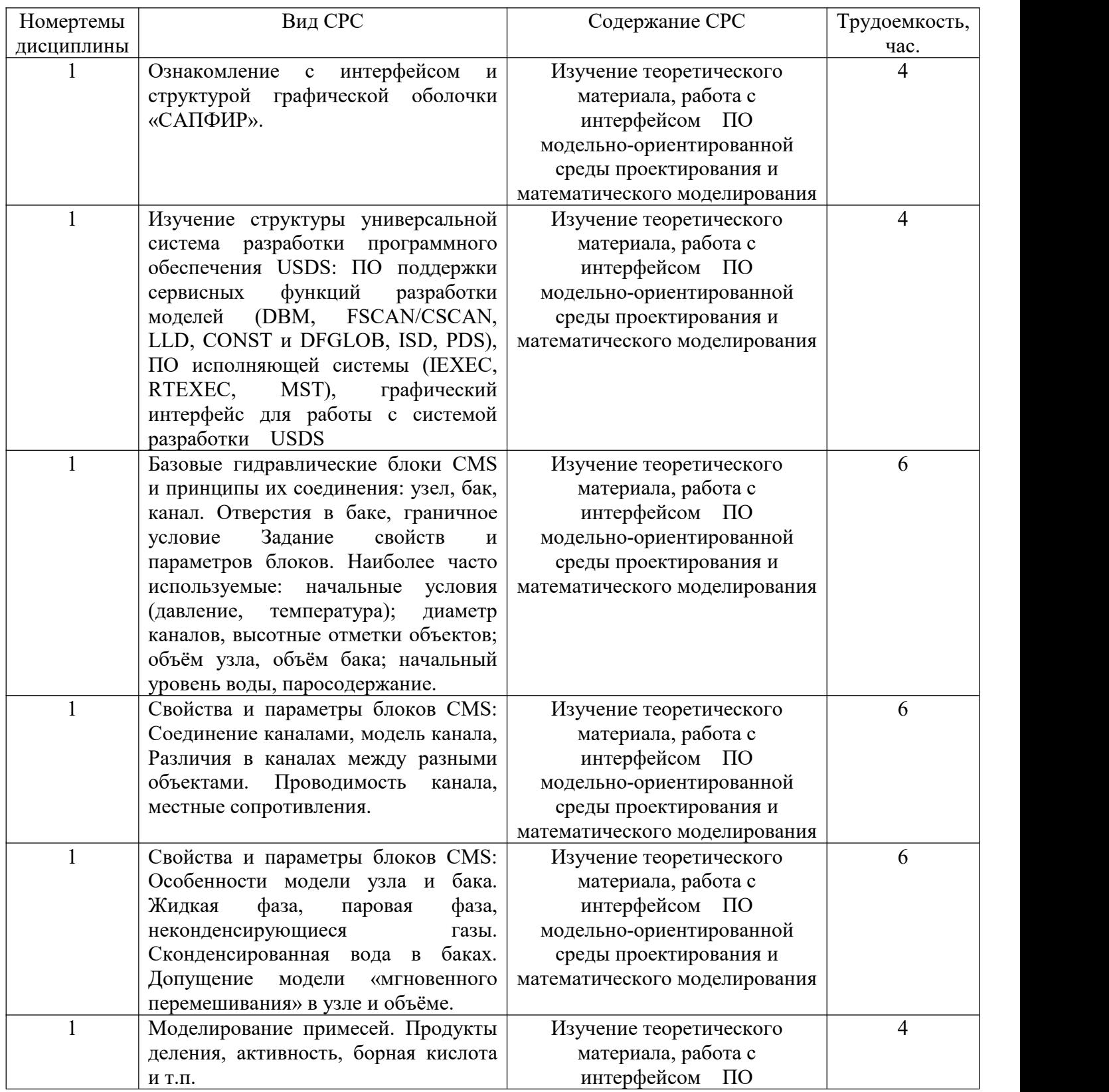

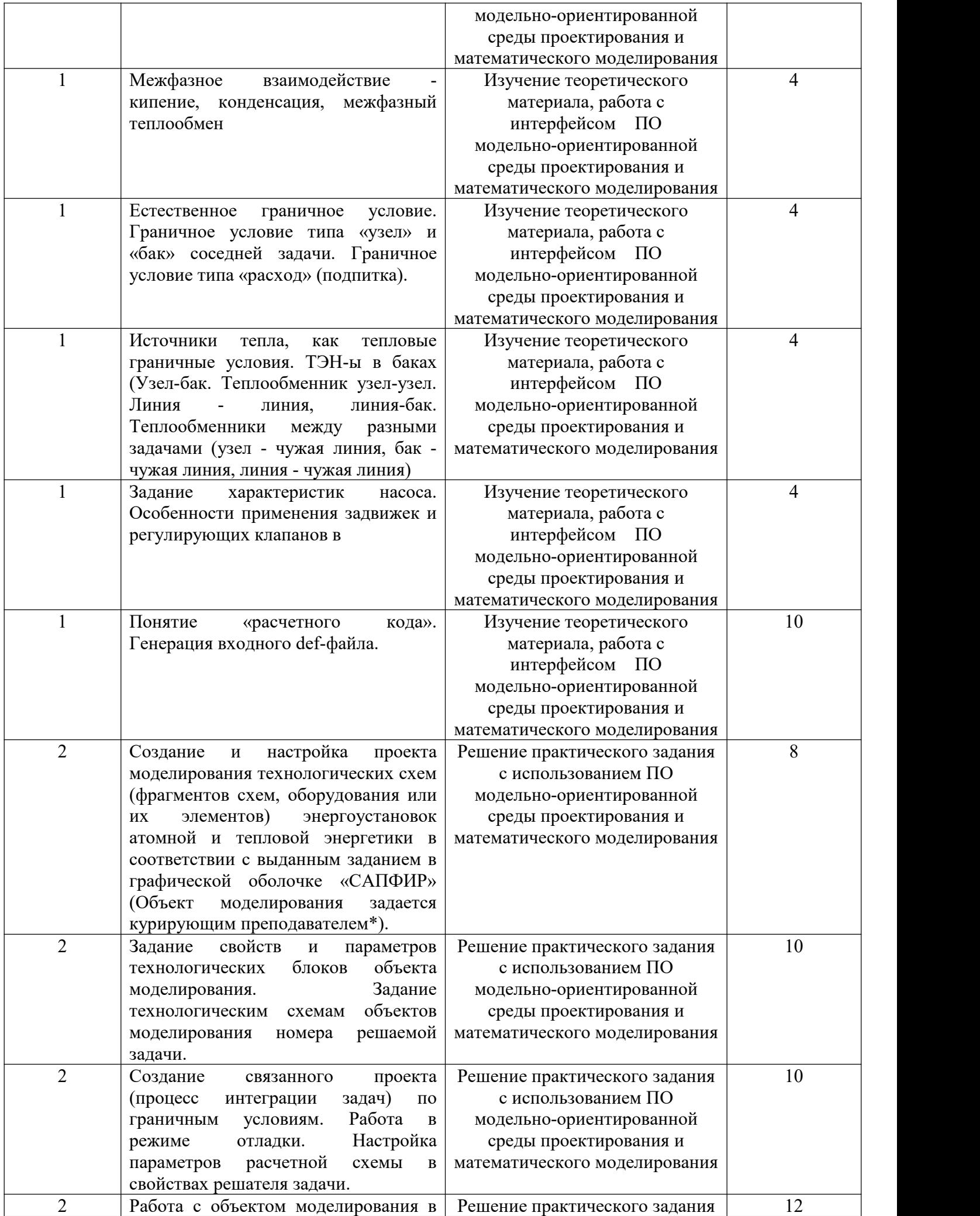

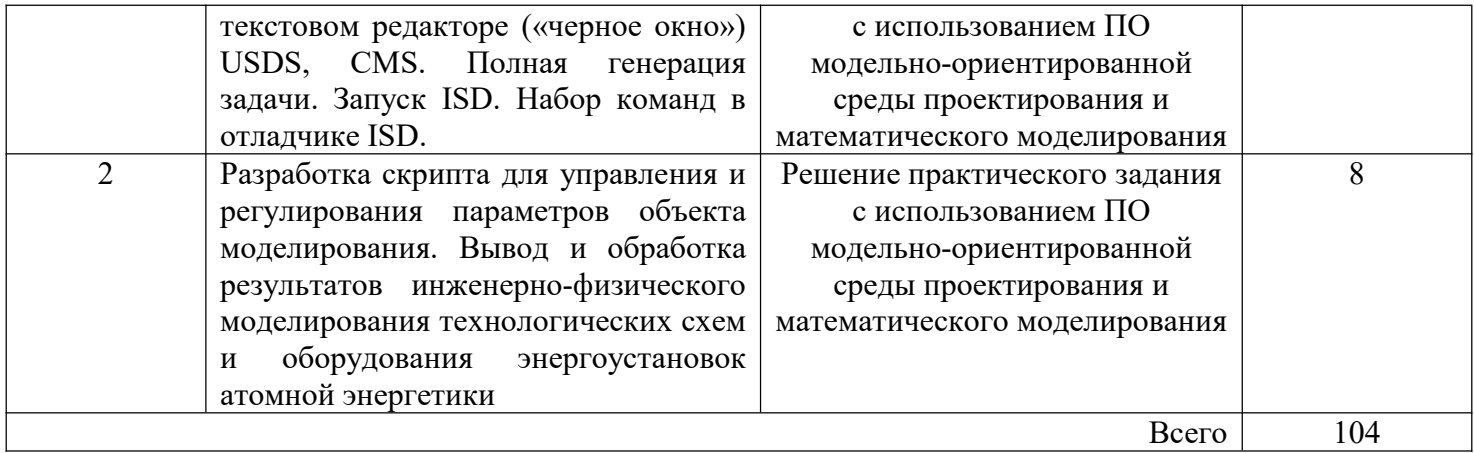

\*Примерный перечень тем (наименование объектов моделирования) для выполнения курсовой работы приведен в приложении к рабочей программе дисциплине - «ОЦЕНОЧНЫЕ МАТЕРИАЛЫ».

#### 4. Образовательные технологии

При реализации ДИСЦИПЛИНЫ «Инженерно-физическое моделирование технологических процессов атомных электрических станций» по направлению подготовки 14.04.01 «Ядерная энергетика и теплофизика» применяются электронное обучение и дистанционные образовательные технологии.

В образовательном процессе используются электронные образовательные ресурсы (ЭОР), размещенные в личных кабинетах студентов Электронного университета КГЭУ, URL: http://e.kgeu.ru/

#### 5. Оценивание результатов обучения

Оценивание результатов обучения по дисциплине осуществляется в рамках текущего контроля успеваемости, проводимого по балльно-рейтинговой системе (БРС), и промежуточной аттестации.

Обобшенные критерии  $\mathbf{M}$ шкала оценивания уровня сформированности компетенции (индикатора достижения компетенции) по итогам освоения дисциплины:

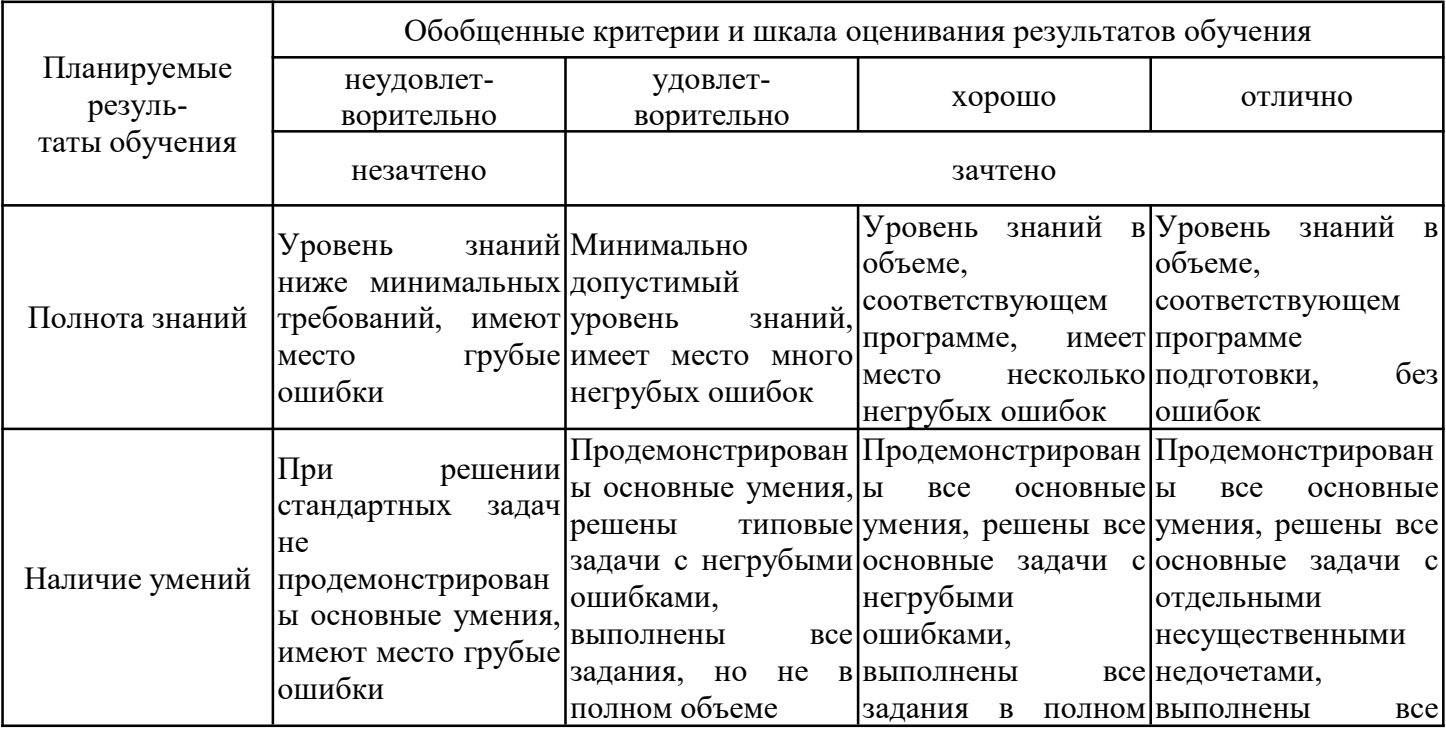

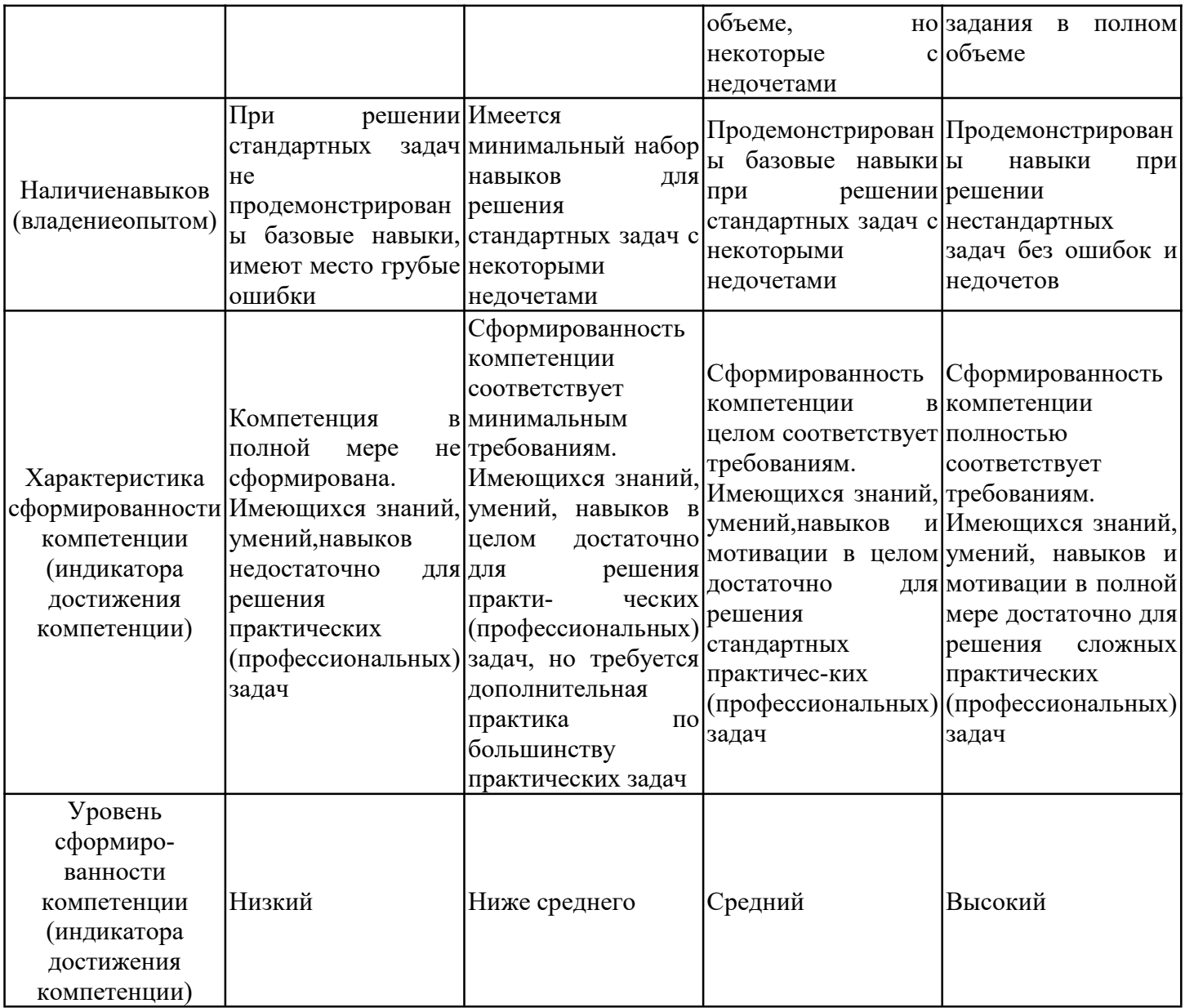

Шкала оценки результатов обучения по дисциплине:

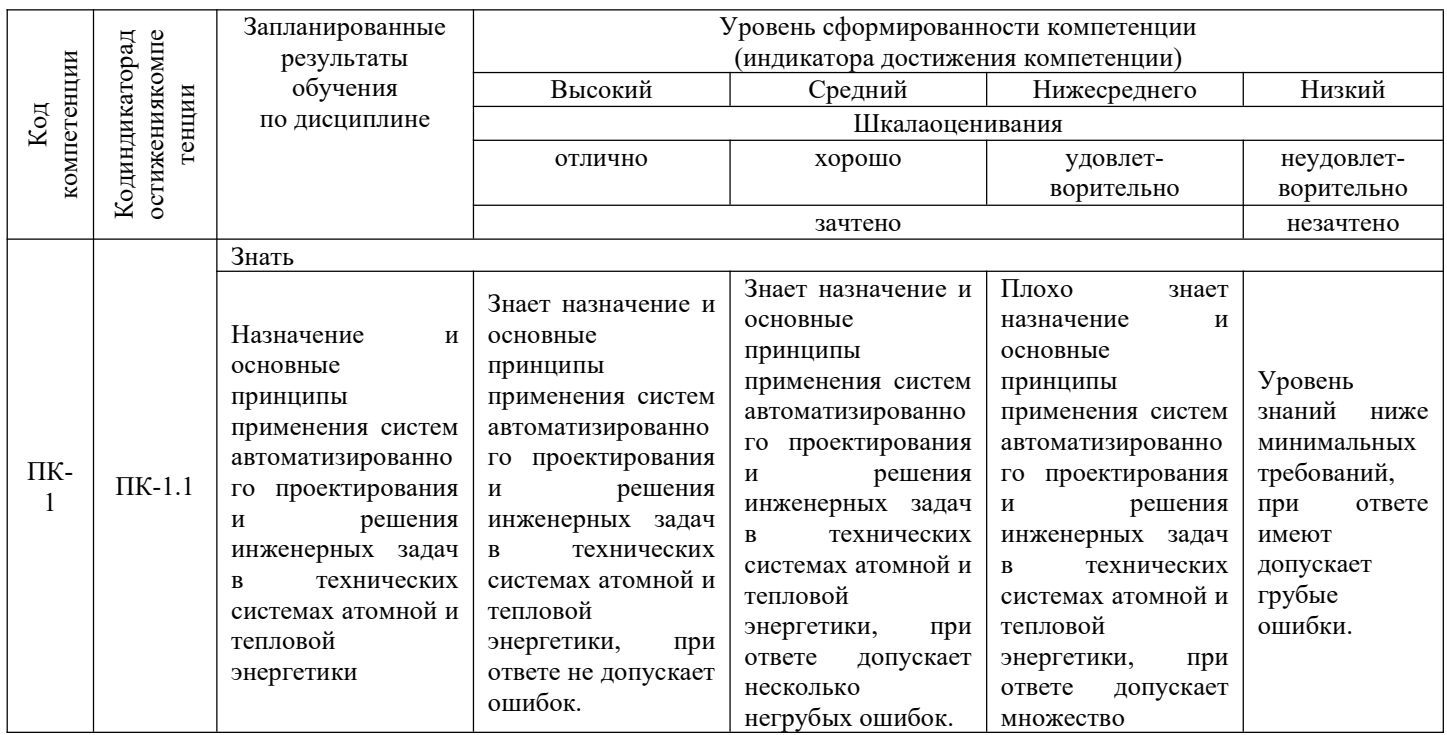

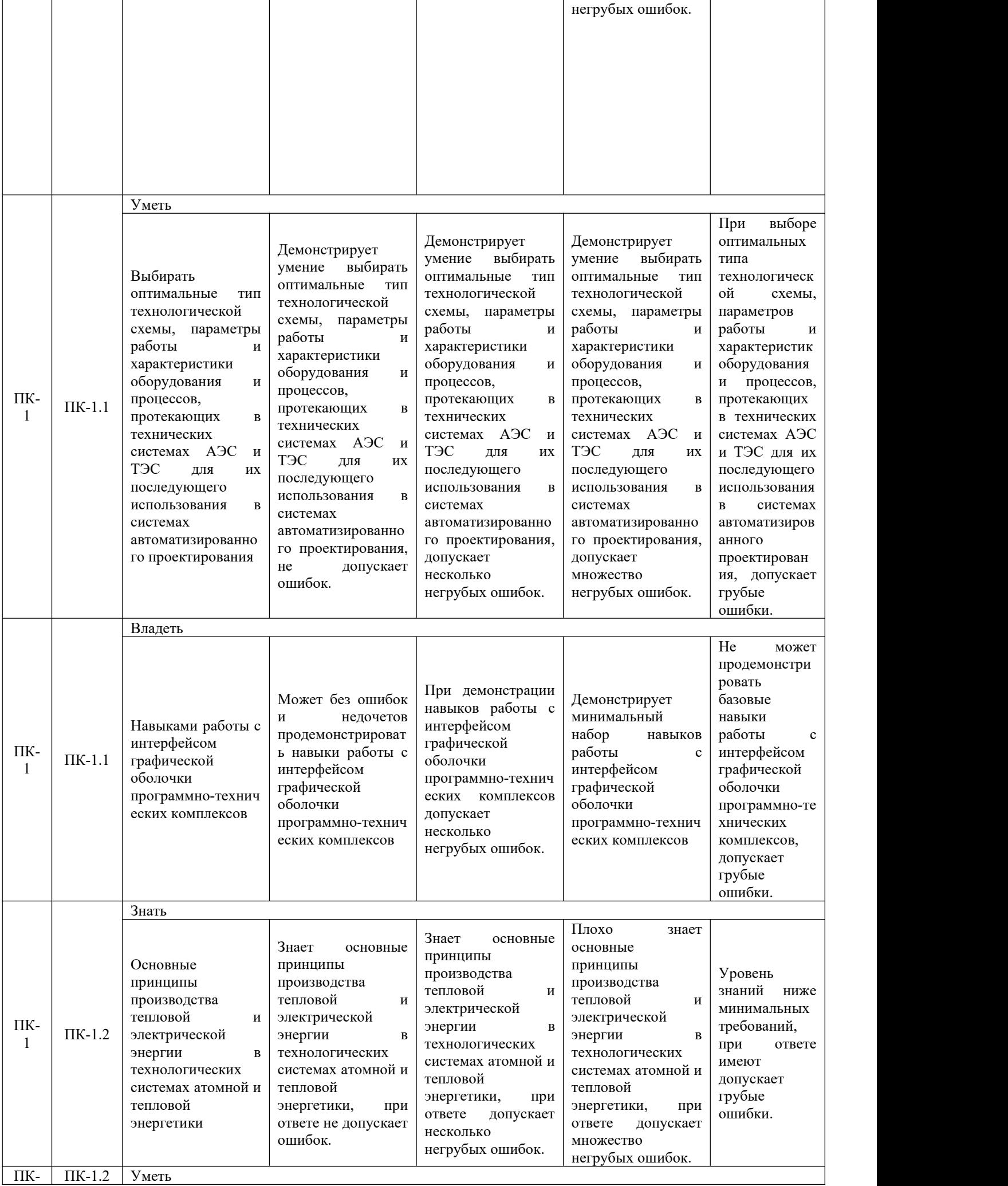

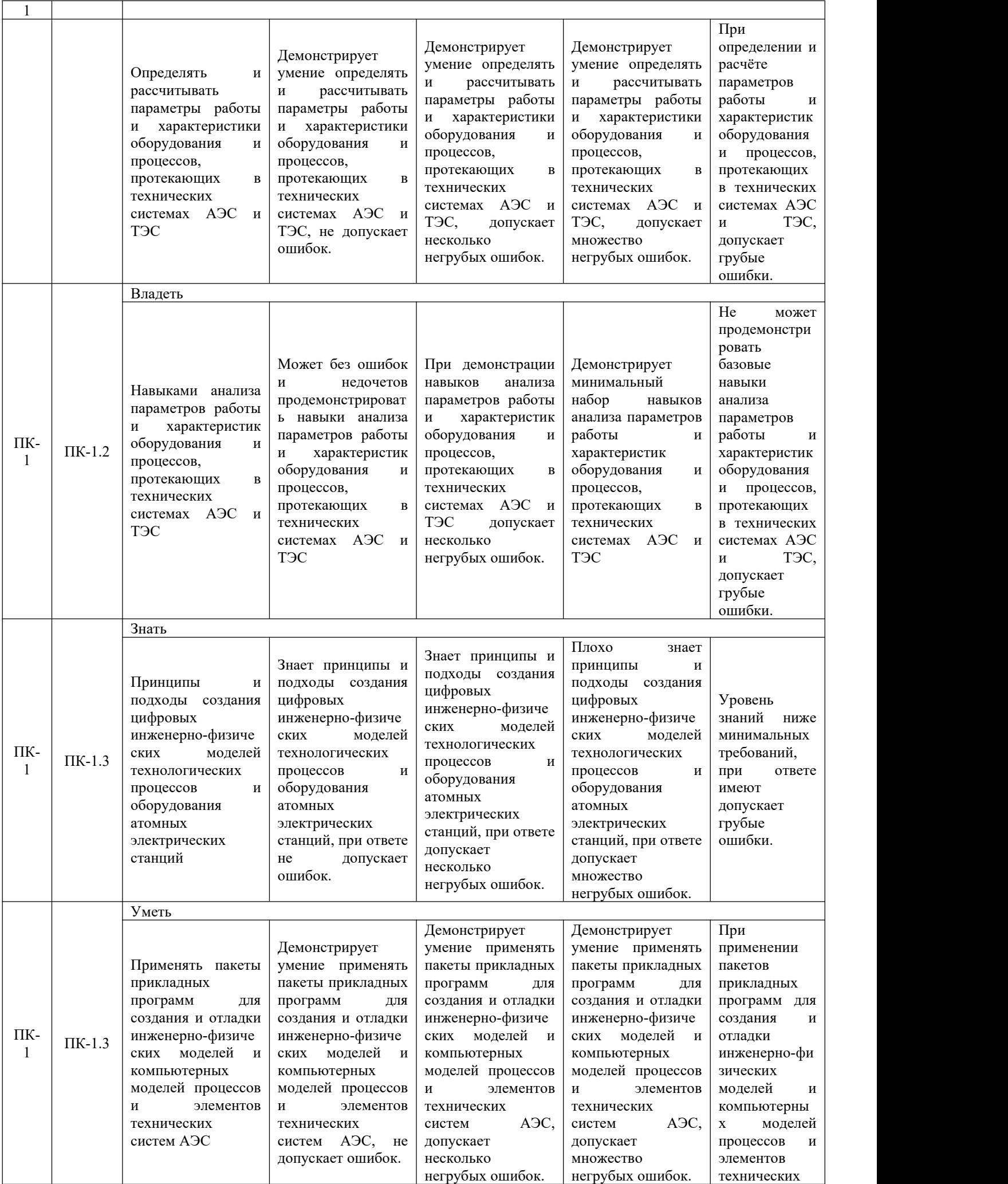

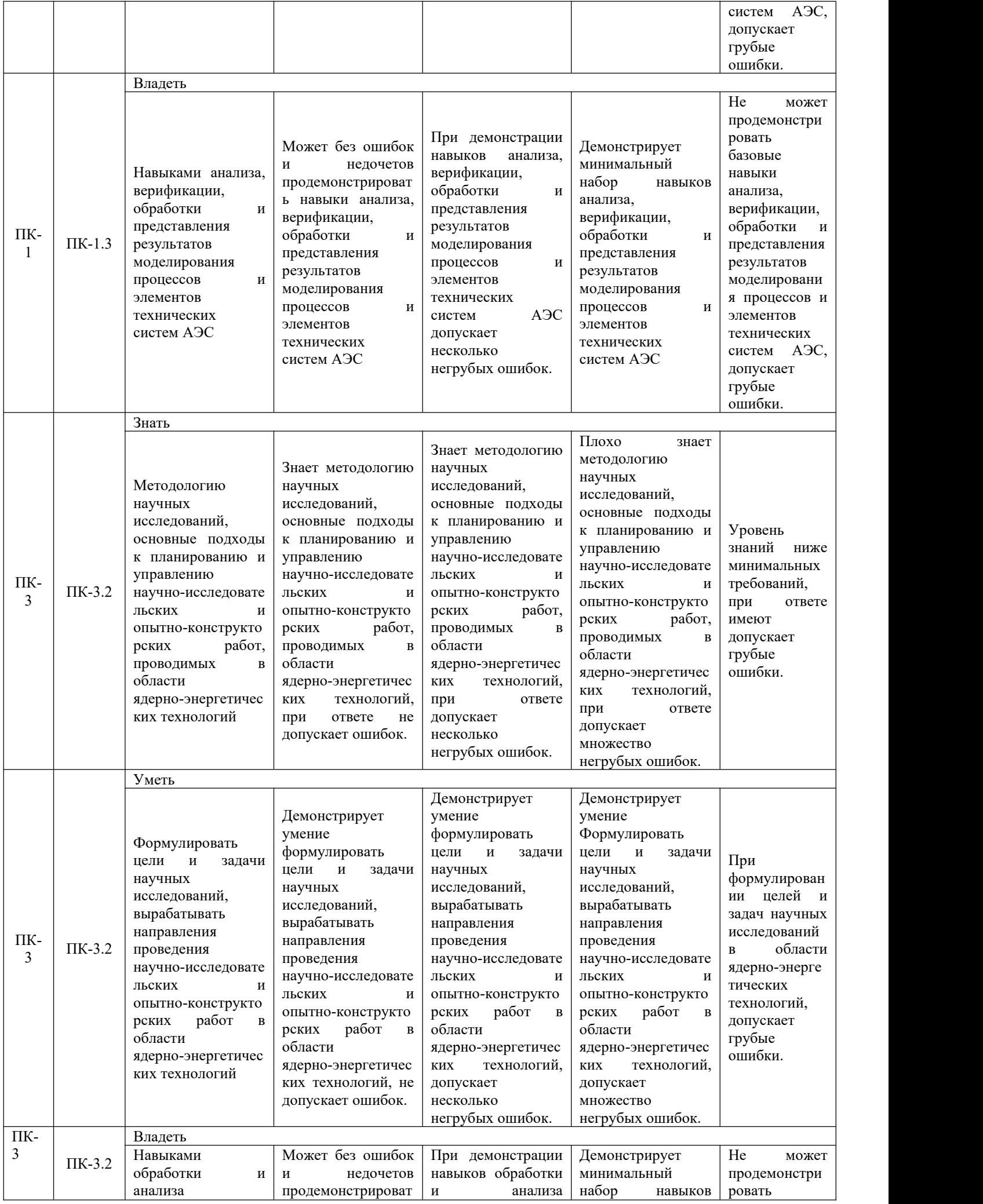

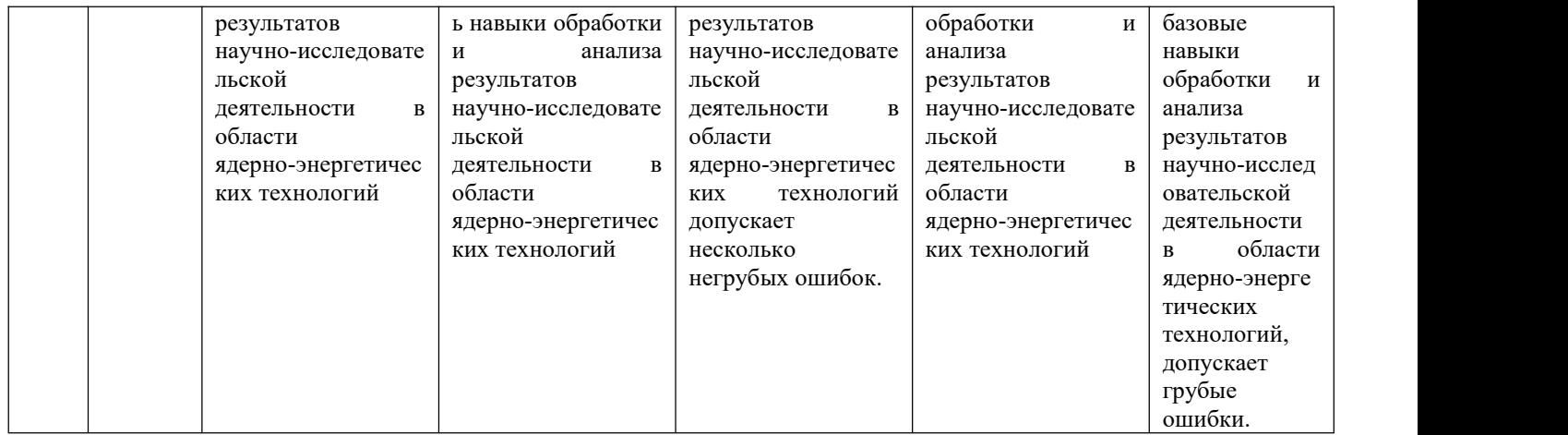

Оценочные материалы для проведения текущего контроля успеваемости и промежуточной аттестации приведены в Приложении к рабочей программе дисциплины. Полный комплект заданий и материалов, необходимых для оценивания результатов обучения по дисциплине, хранится на кафедре-разработчике в бумажном и электронном виде.

### **6. Учебно-методическое и информационное обеспечение дисциплины**

### **6.1. Учебно-методическое обеспечение**

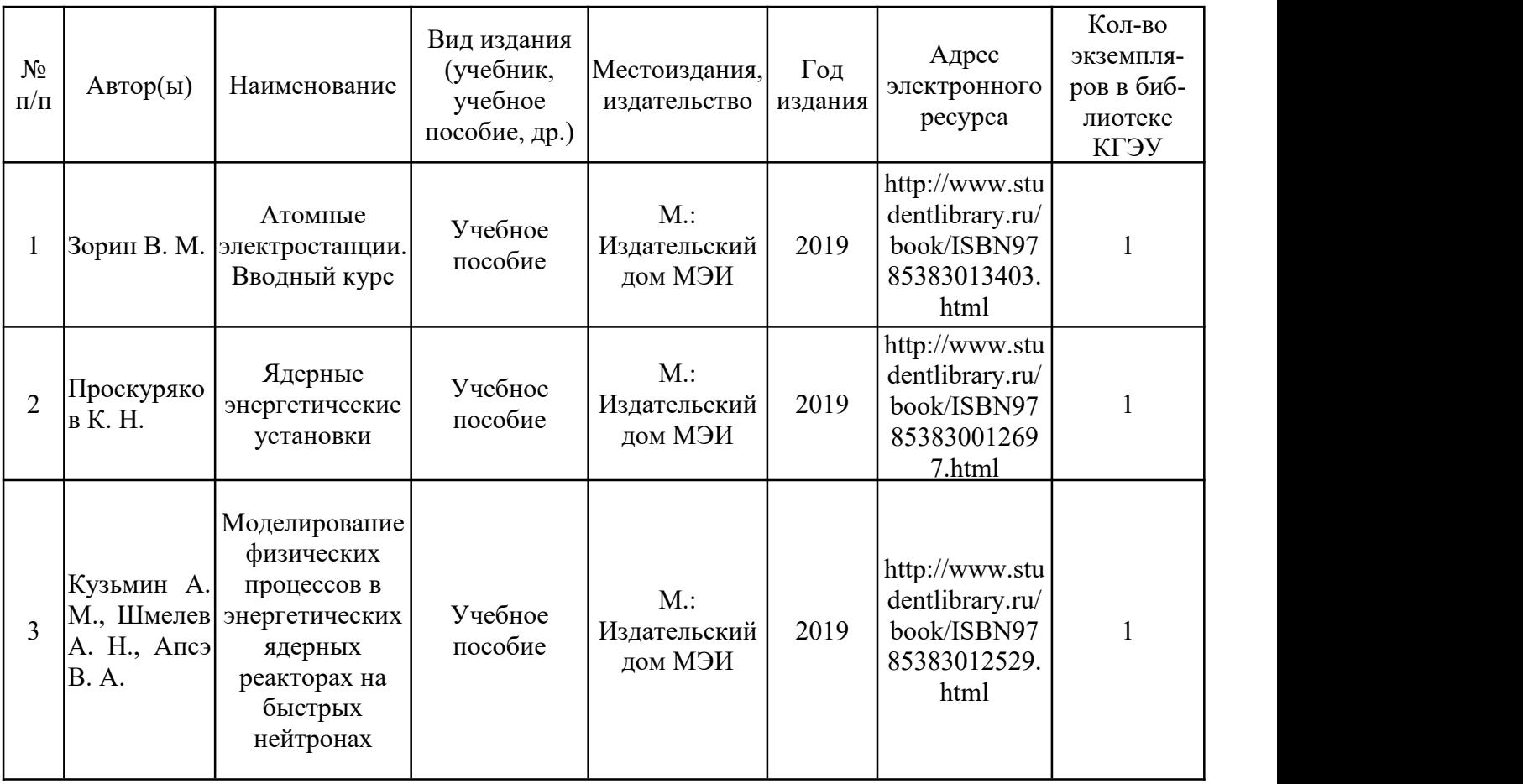

#### Основнаялитература

Дополнительная литература

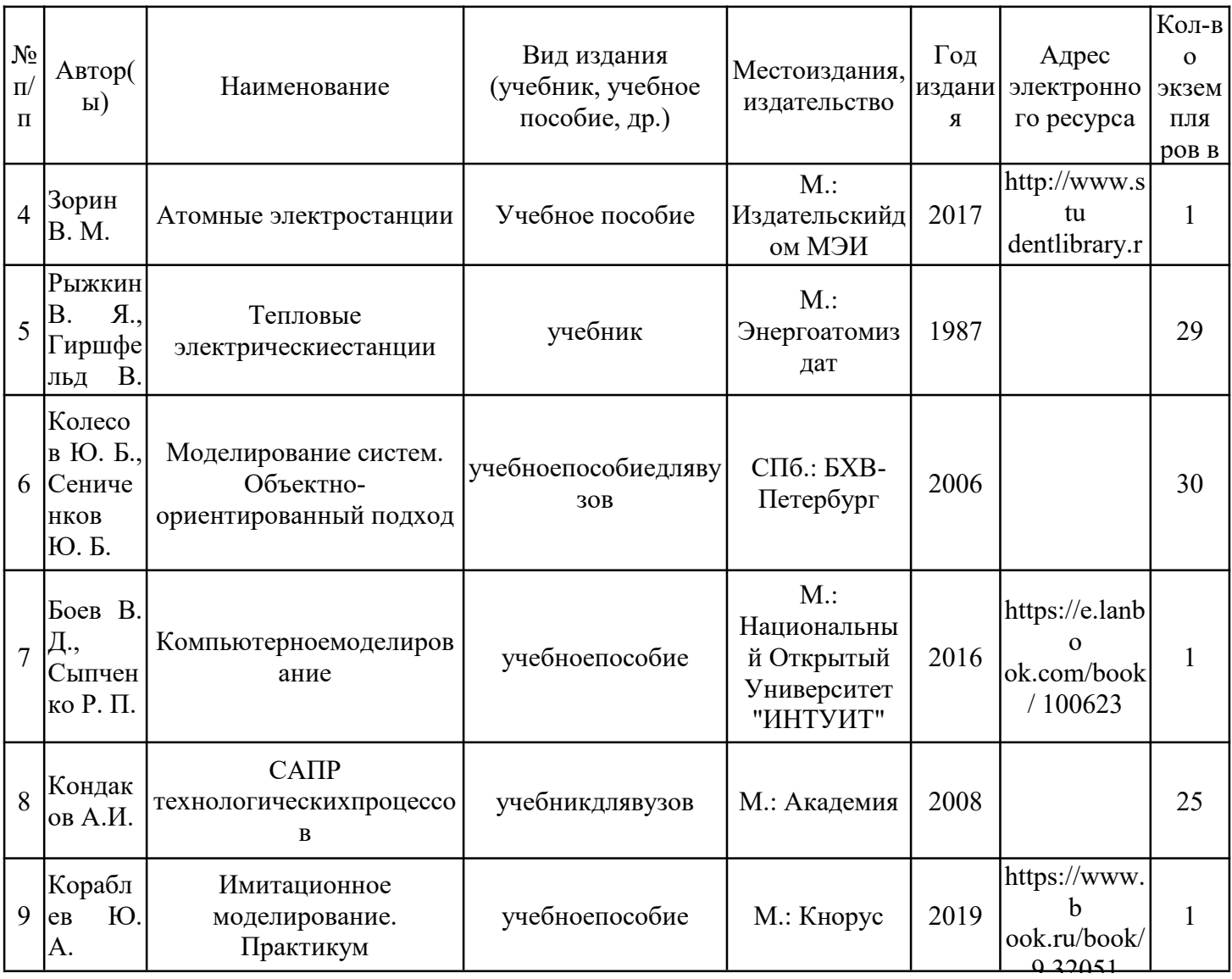

# 6.2. Информационноеобеспечение

# 6.2.1. Электронные и интернет-ресурсы

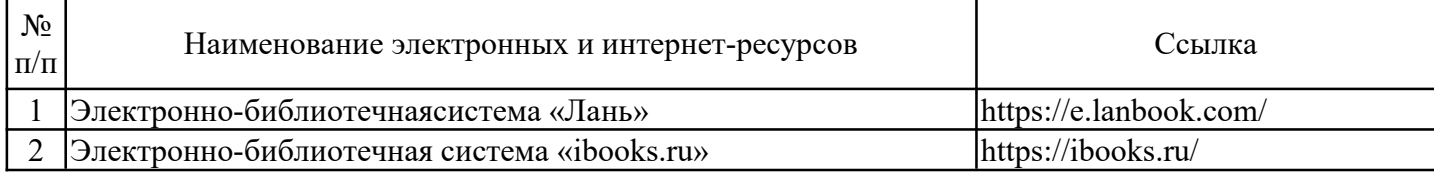

# 6.2.2. Профессиональные базыданных

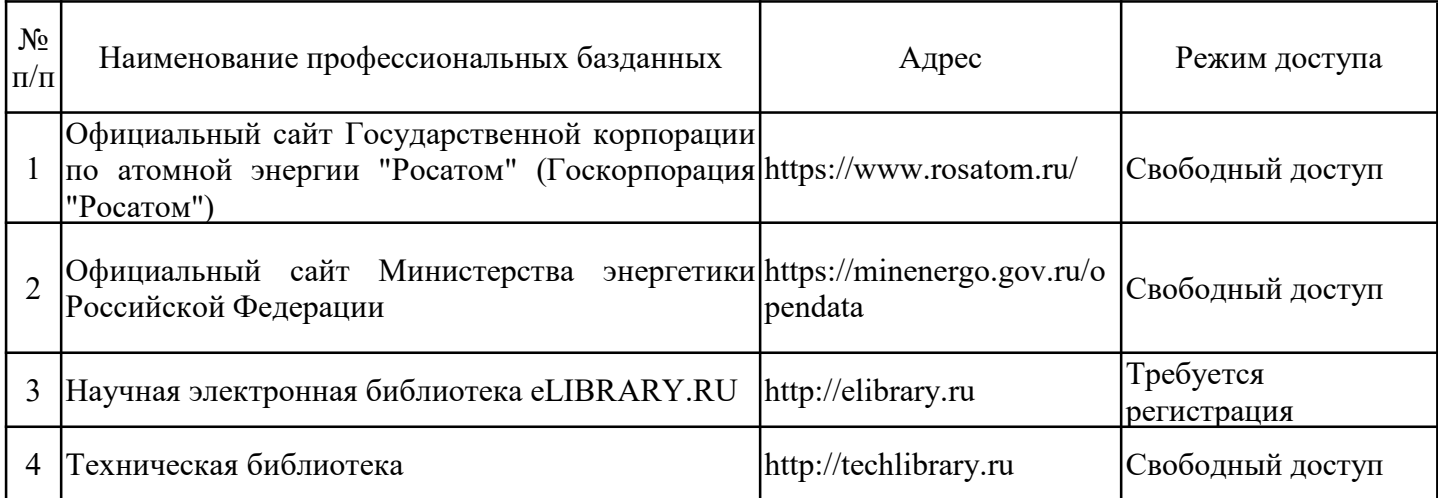

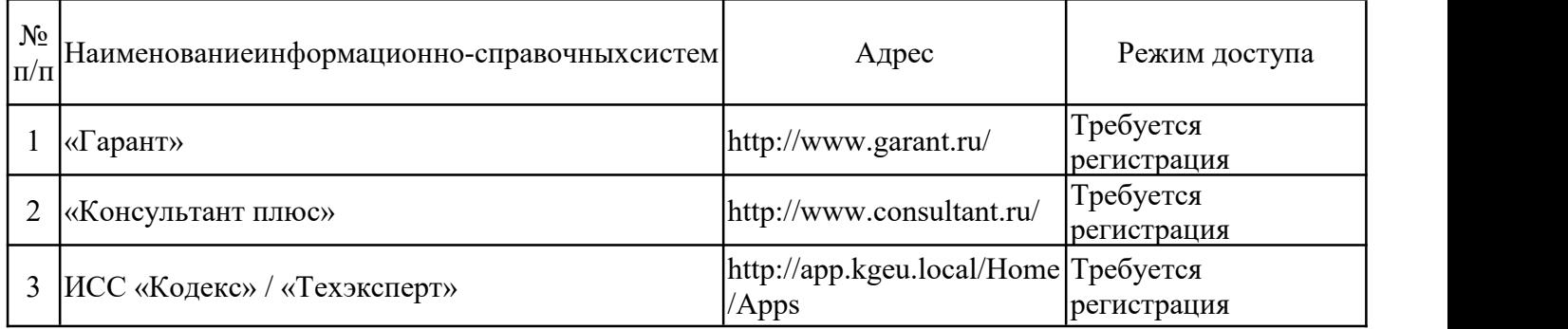

## 6.2.4. Лицензионное и свободно распространяемое программное обеспечение дисциплины

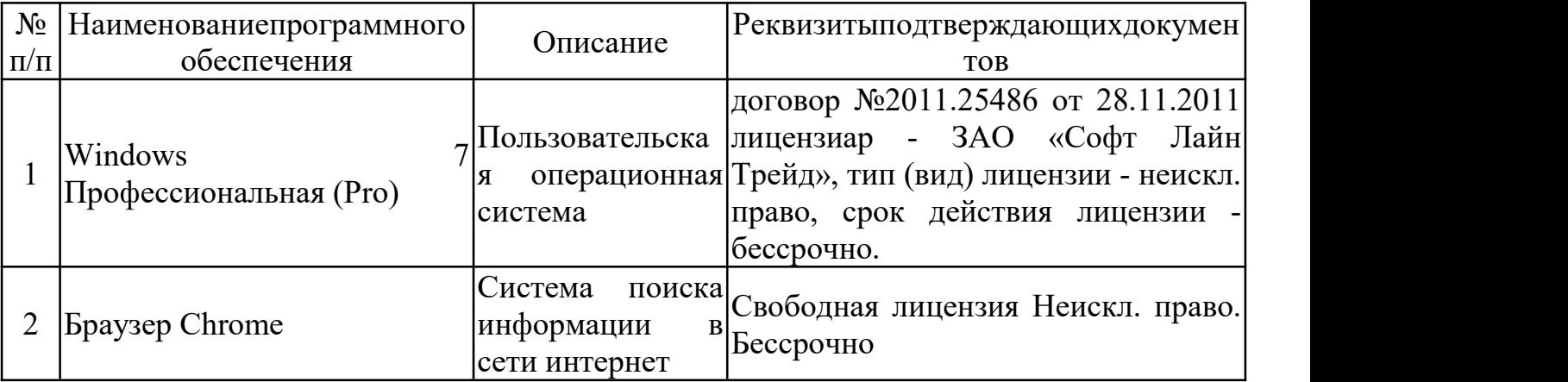

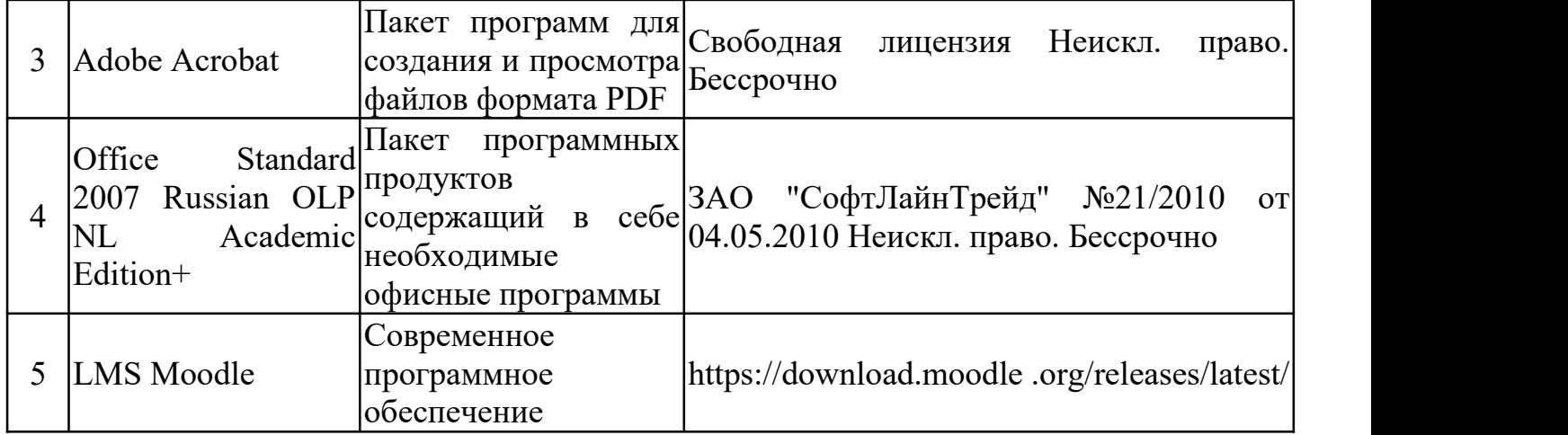

# **7. Материально-техническое обеспечение дисциплины**

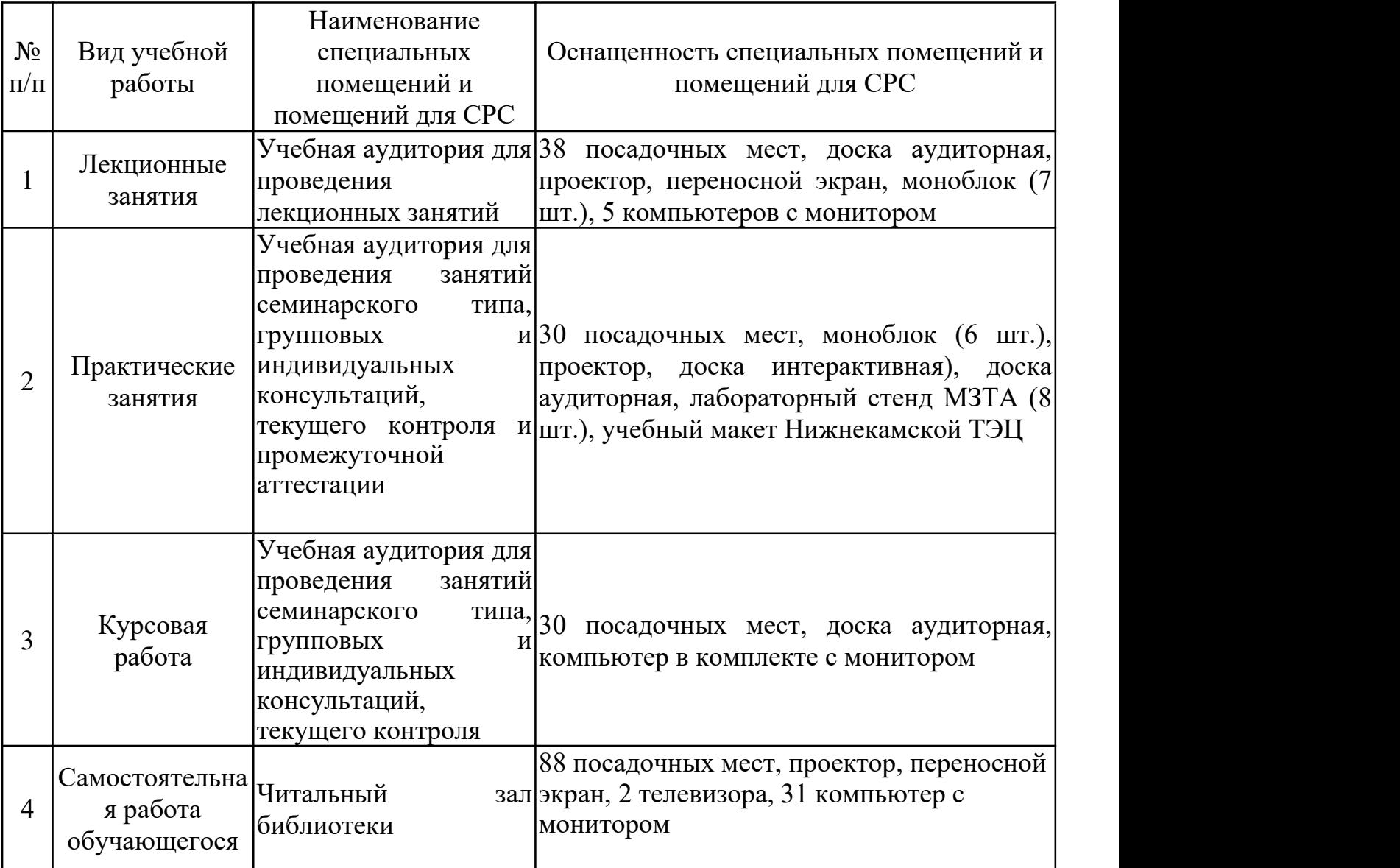

### **8. Особенности организации образовательной деятельности для лиц с ограниченными возможностями здоровья и инвалидов**

Лица с ограниченными возможностями здоровья (ОВЗ) и инвалиды имеют возможность беспрепятственно перемещаться из одного учебно-лабораторного корпуса в другой, подняться на все этажи учебно-лабораторных корпусов, заниматься в учебных и иных помещениях с учетом особенностей психофизического развития и состояния здоровья.

Для обучения лиц с ОВЗ и инвалидов, имеющих нарушения опорно двигательного аппарата, обеспечены условия беспрепятственного доступа во все учебные помещения. Информация о специальных условиях, созданных для обучающихся с ОВЗ и инвалидов, размещена на сайте университета www//kgeu.ru. Имеется возможность оказания технической помощи ассистентом, а также услуг сурдопереводчиков и тифлосурдопереводчиков.

Для адаптации к восприятию лицами с ОВЗ и инвалидами с нарушенным слухом справочного, учебного материала по дисциплине обеспечиваются следующие условия:

- для лучшей ориентации в аудитории, применяются сигналы оповещения о начале и конце занятия (слово «звонок» пишется на доске);

- внимание слабослышащего обучающегося привлекается педагогом жестом (на плечо кладется рука, осуществляется нерезкое похлопывание);

- разговаривая с обучающимся, педагогический работник смотрит на него, говорит ясно, короткими предложениями, обеспечивая возможность чтения по губам.

Компенсация затруднений речевого и интеллектуального развития слабослышащих обучающихся проводится путем:

- использования схем, диаграмм, рисунков, компьютерных презентаций с гиперссылками, комментирующими отдельные компоненты изображения;

- регулярного применения упражнений на графическое выделение существенных признаков предметов и явлений;

- обеспечения возможности для обучающегося получить адресную консультацию по электронной почте по мере необходимости.

Для адаптации к восприятию лицами с ОВЗ и инвалидами с нарушениями зрения справочного, учебного, просветительского материала, предусмотренного образовательной программой по выбранному направле-нию подготовки, обеспечиваются следующие условия:

- ведется адаптация официального сайта в сети Интернет с учетом особых потребностей инвалидов по зрению, обеспечивается наличие крупношрифтовой справочной информации о расписании учебных занятий;

- педагогический работник, его собеседник (при необходимости), присутствующие на занятии, представляются обучающимся, при этом каждый раз называется тот, к кому педагогический работник обращается;

- действия, жесты, перемещения педагогического работника коротко и ясно комментируются;

- печатная информация предоставляется крупным шрифтом (от 18 пунктов), тотально озвучивается;

- обеспечивается необходимый уровень освещенности помещений;

- предоставляется возможность использовать компьютеры во время занятий и право записи объяснений на диктофон (по желанию обучающихся).

Форма проведения текущей и промежуточной аттестации для обучающихся с ОВЗ и инвалидов определяется педагогическим работником в соответствии с учебным планом. При необходимости обучающемуся с ОВЗ, инвалиду с учетом их индивидуальных психофизических особенностей дается возможность пройти промежуточную аттестацию устно, письменно на бумаге, письменно на компьютере, в форме тестирования и т.п., либо предоставляется дополнительное время для подготовки ответа.

#### Лист регистрации изменений

Дополнения и изменения в рабочей программе дисциплины на 20 /20 /20 учебный год

В программу вносятся следующие изменения:

 $1.$  $2.$  $3.$ Указываются номера страниц, на которых внесены изменения, и кратко дается характеристика этих изменений

Программа одобрена на заседании кафедры разработчикаг., протокол №

Программа одобрена методическим советом института теплоэнергетики г., протокол  $\mathcal{N}_2$ 

Зам. директора по УМР  $\overline{1}$ 

Подпись, дата

*Приложение к рабочей программе дисциплины*

МИНИСТЕРСТВО НАУКИ И ВЫСШЕГО ОБРАЗОВАНИЯ РОССИЙСКОЙ ФЕДЕРАЦИИ

**Федеральное государственное бюджетное образовательное учреждение высшего образования**

**КГЭУ «КАЗАНСКИЙ ГОСУДАРСТВЕННЫЙ ЭНЕРГЕТИЧЕСКИЙ УНИВЕРСИТЕТ» (ФГБОУ ВО «КГЭУ»)**

## **ОЦЕНОЧНЫЕМАТЕРИАЛЫ подисциплине**

Инженерно-физическое моделирование технологических процессов атомных электрических станций

Направление подготовки 14.04.01 «Ядерная энергетика и теплофизика»

Профиль Цифровой инжиниринг в атомной энергетике

Квалификация магистр

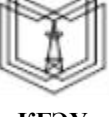

г.Казань,2022

Оценочные материалы по дисциплине «Инженерно-физическое моделирование электрических станний» технологических процессов атомных комплект контрольно-измерительных материалов, предназначенных для оценивания результатов обучения на соответствие индикаторам достижения компетенции(й):

ПК-1. Владеет методами моделирования процессов и элементов в технических системах АЭС

ПК-3 Вырабатывает направления прикладных научно-исследовательских и опытно-конструкторских работ  $\Pi$ O совершенствованию ядерно-энергетических технологий и руководит деятельностью подчиненного персонала по их выполнению

Оценивание результатов обучения по дисциплине осуществляется в рамках текущего контроля успеваемости, проводимого по балльно-рейтинговой системе (БРС), и промежуточной аттестации.

Текущий контроль успеваемости обеспечивает оценивание процесса обучения по дисциплине. При текущем контроле успеваемости используются следующие оценочные средства: письменная контрольная работа, тестовые задания, расчетно-практическое задание, отработка предпусковых и пусковых режимов на тренажере-симуляторе.

Промежуточная аттестация имеет целью определить уровень достижения запланированных результатов обучения по дисциплине за 3, 4 семестр. Форма промежуточной аттестации экзамен.

Оценочные материалы включают задания для проведения текущего контроля успеваемости и промежуточной аттестации обучающихся, разработанные в соответствии с рабочей программой дисциплины.

#### 1. Технологическая карта

3 семестр

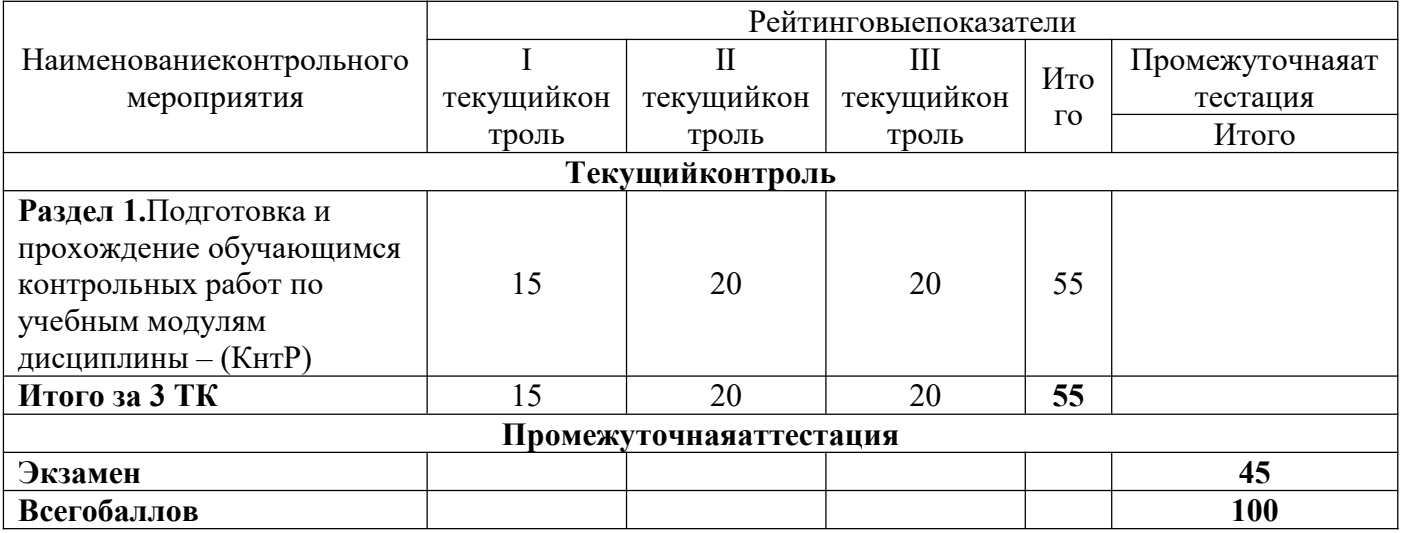

4 семестр

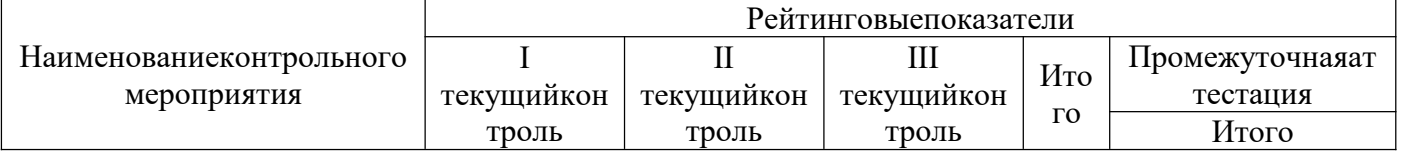

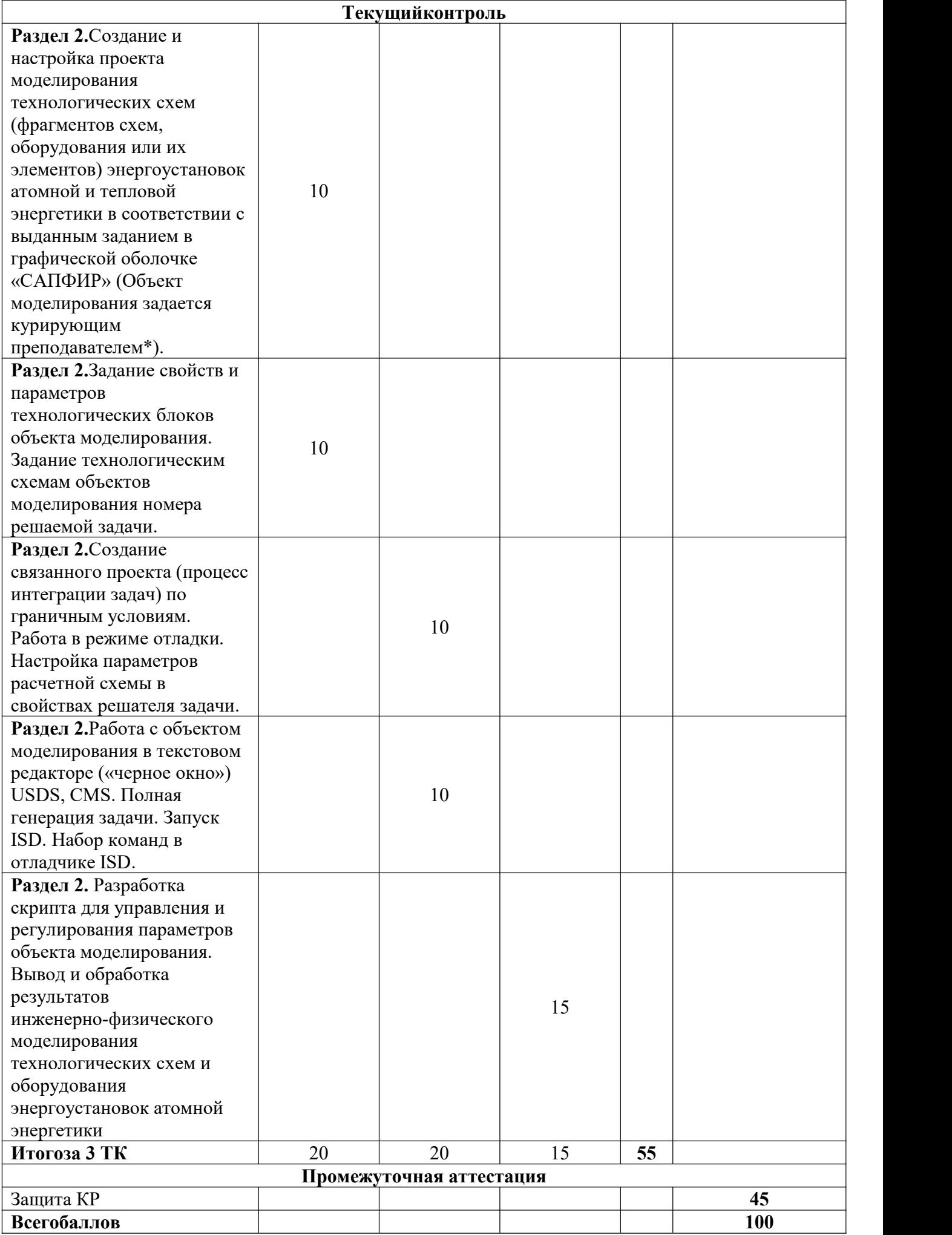

## 2. **Перечень оценочных средств**

Краткая характеристика оценочных средств, используемых при текущем контроле успеваемости и промежуточной аттестации обучающегося по дисциплине:

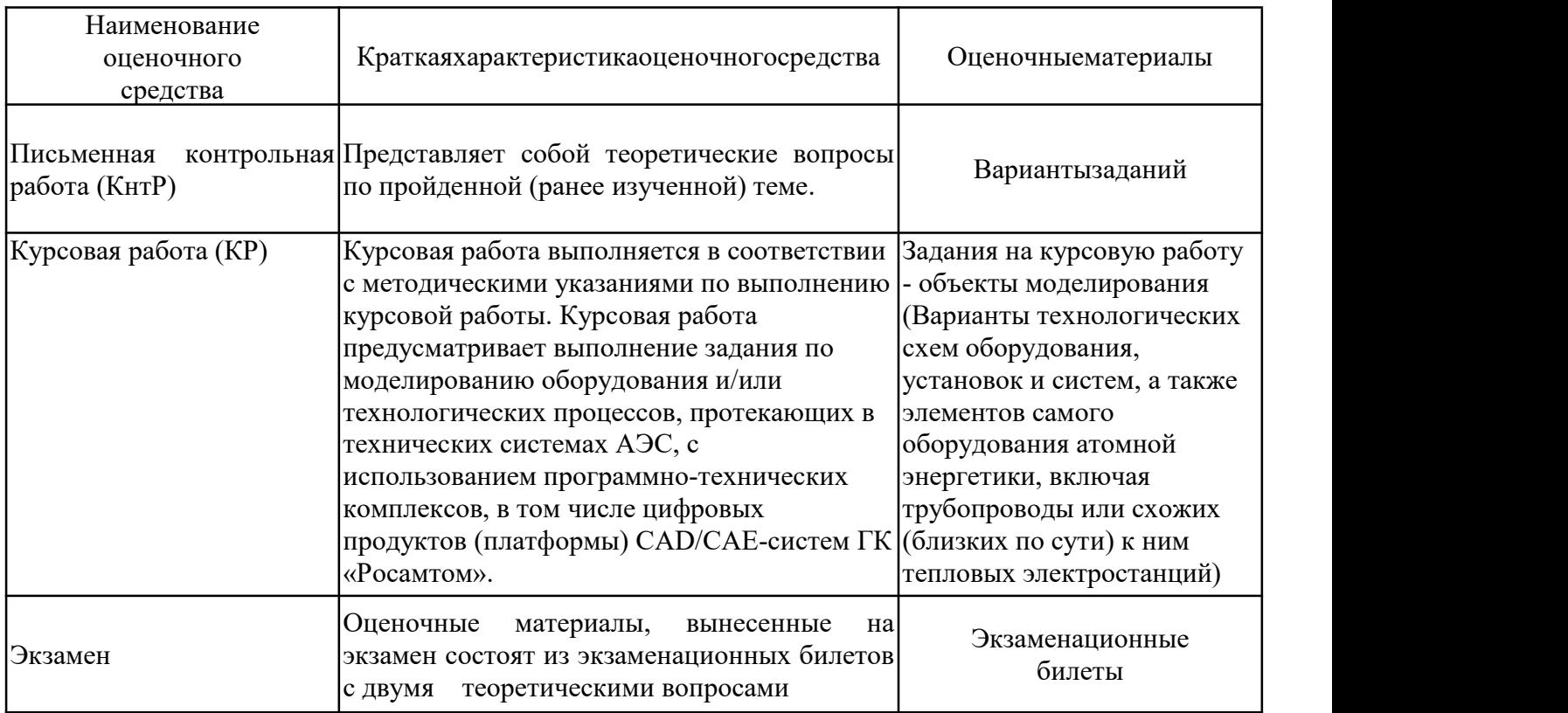

## 3. **Оценочные материалы текущего контроля успеваемости обучающихся**

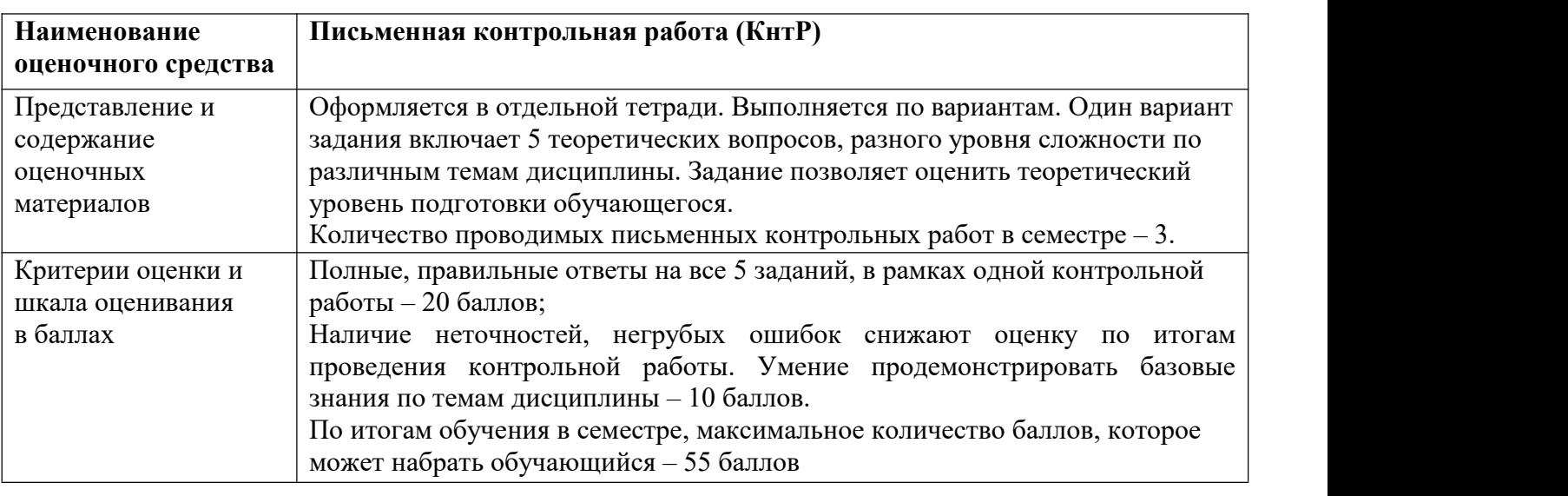

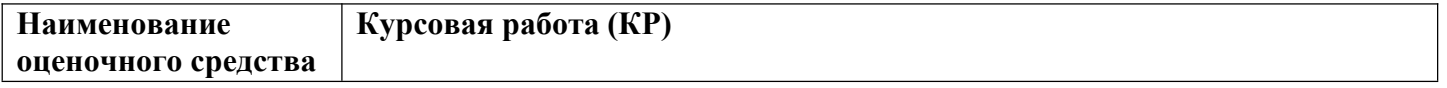

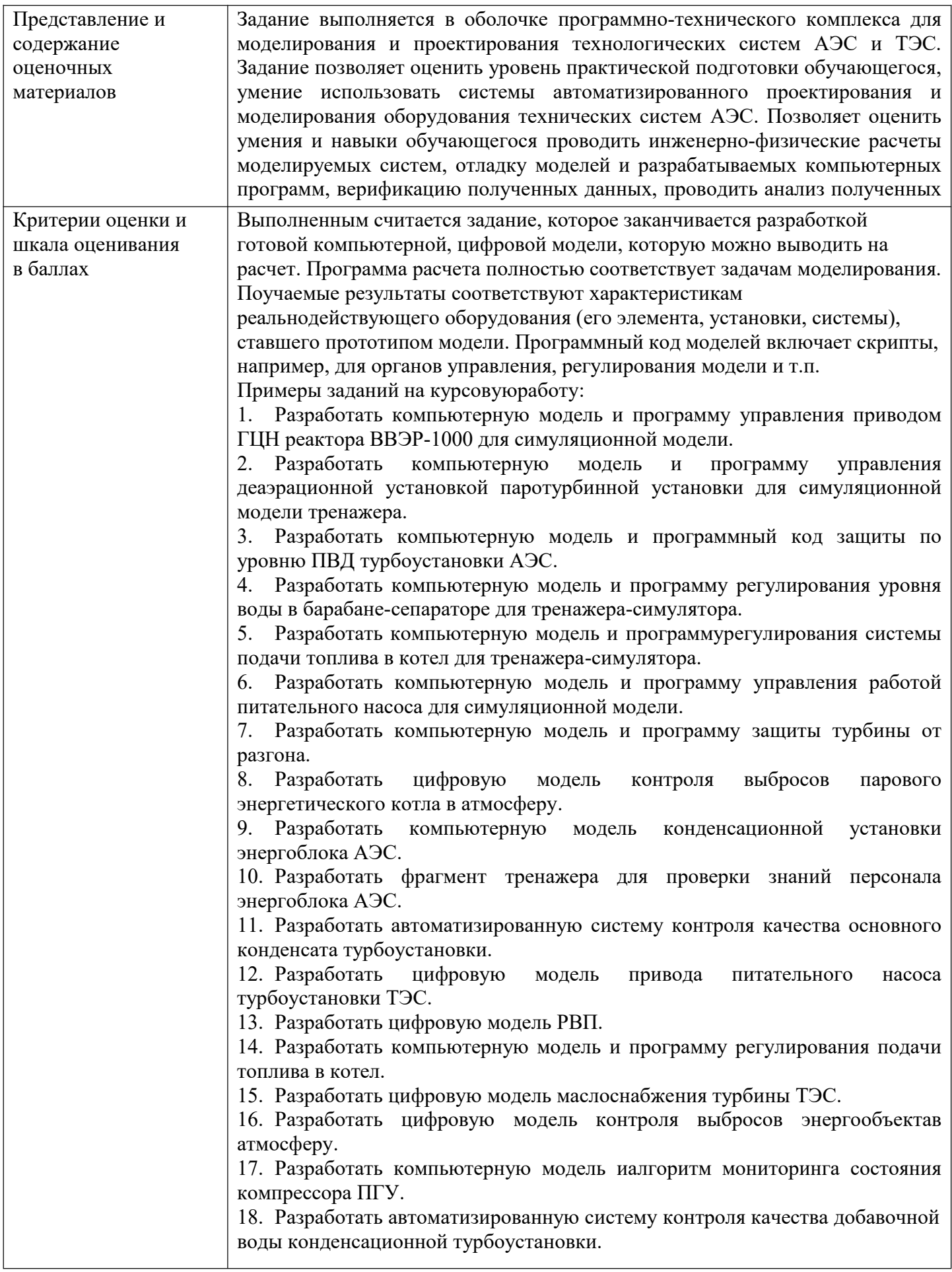

# 4. Оценочные материаль промежуточной аттестации

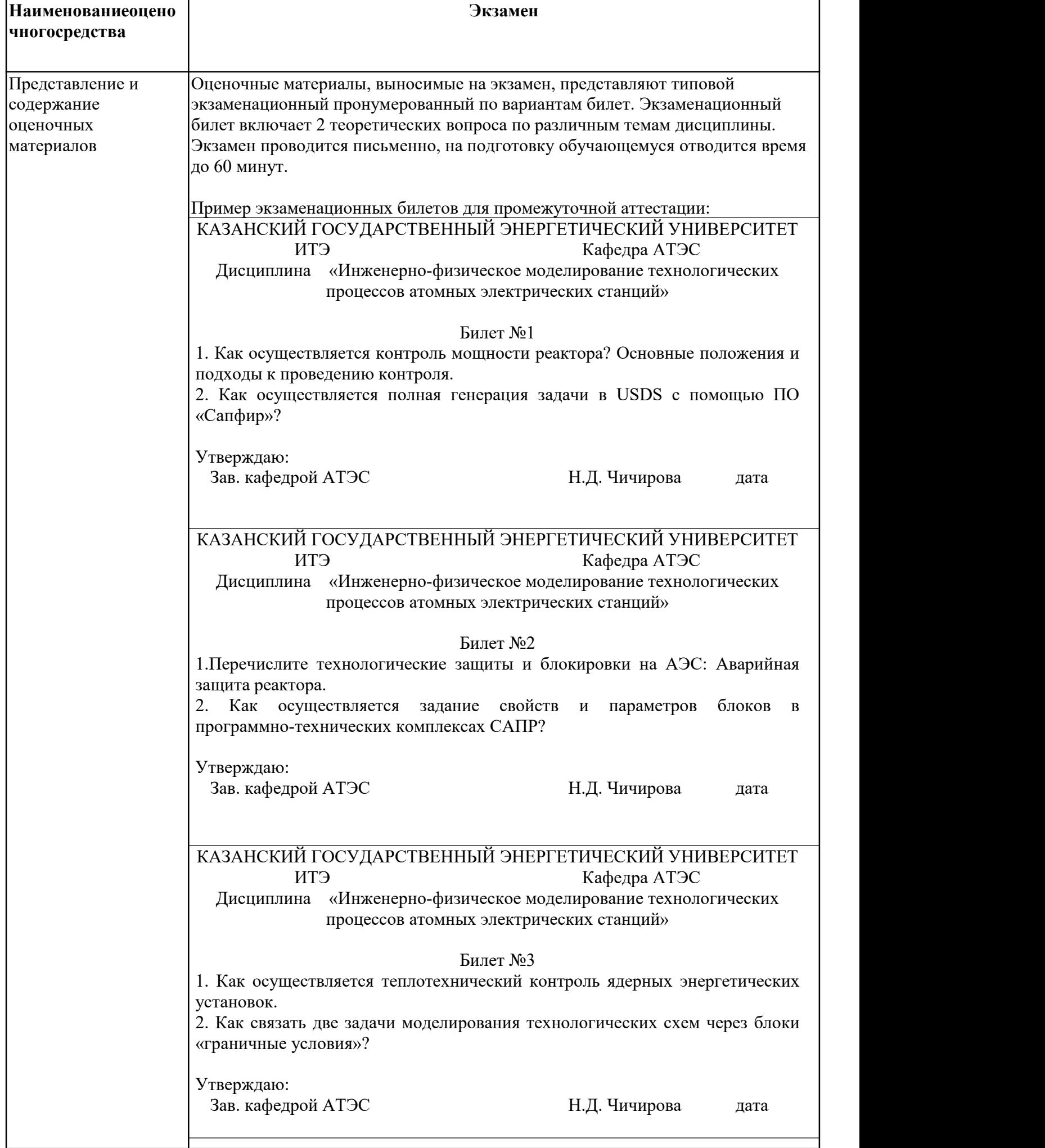

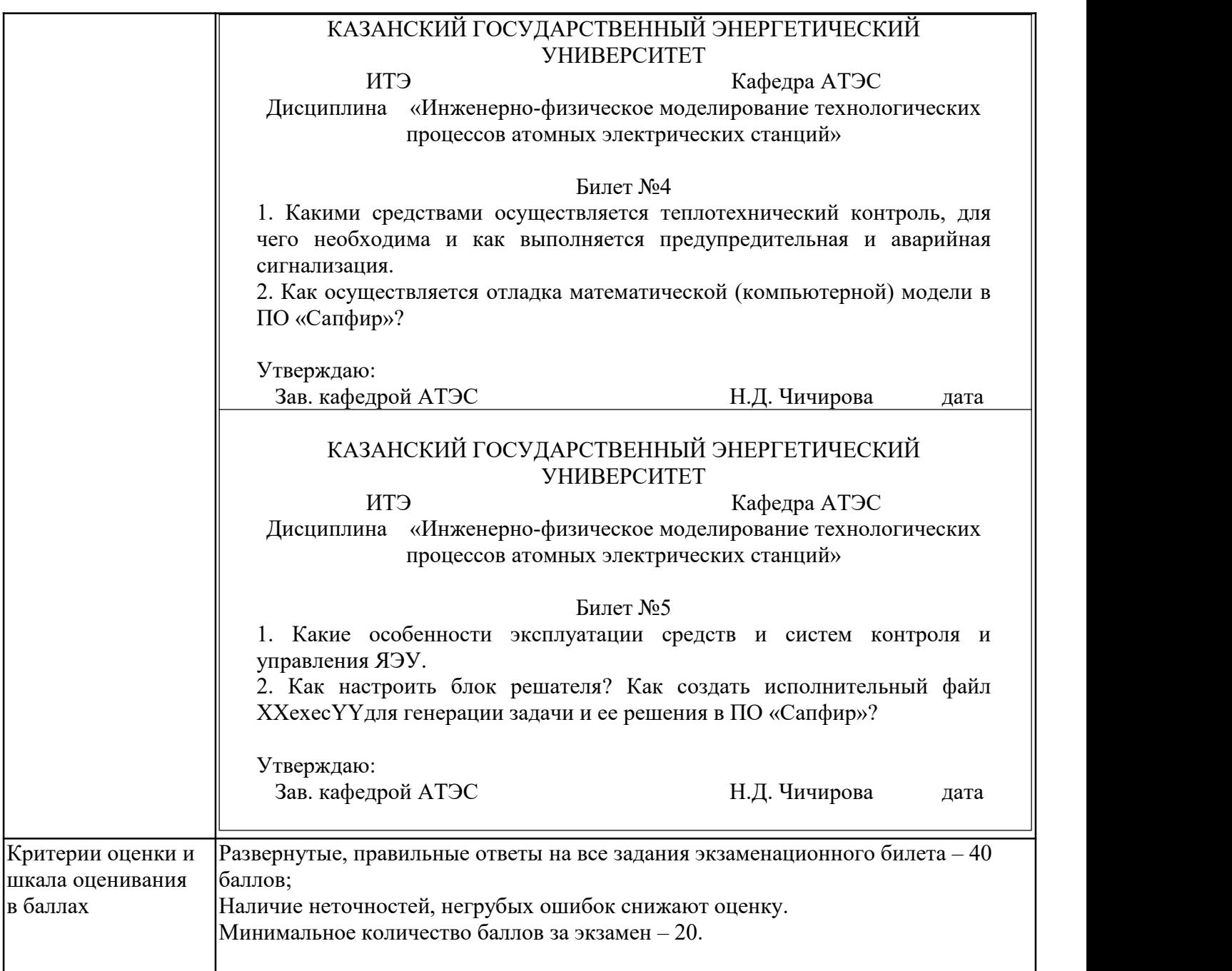

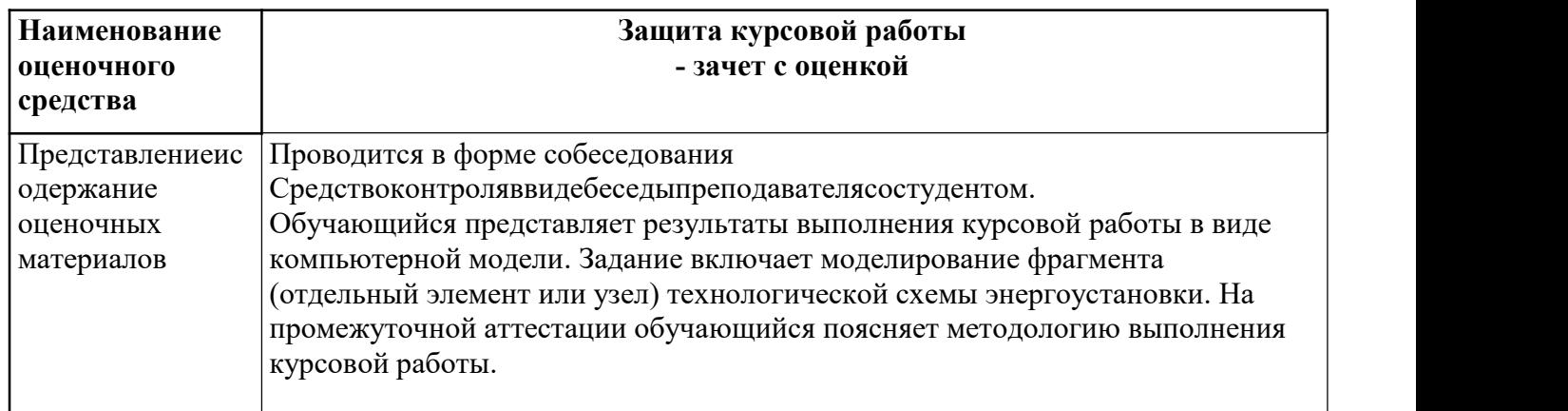

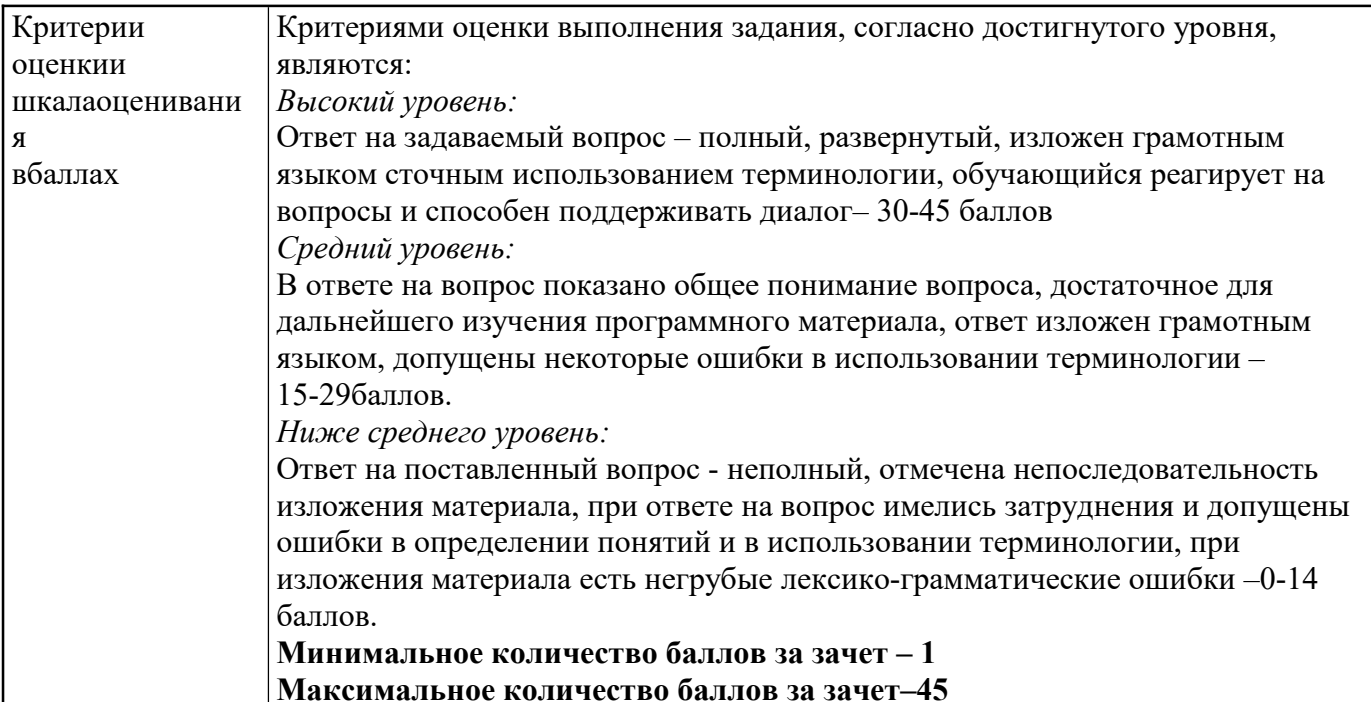

# **Объемпрограммы для заочной формы обучения**

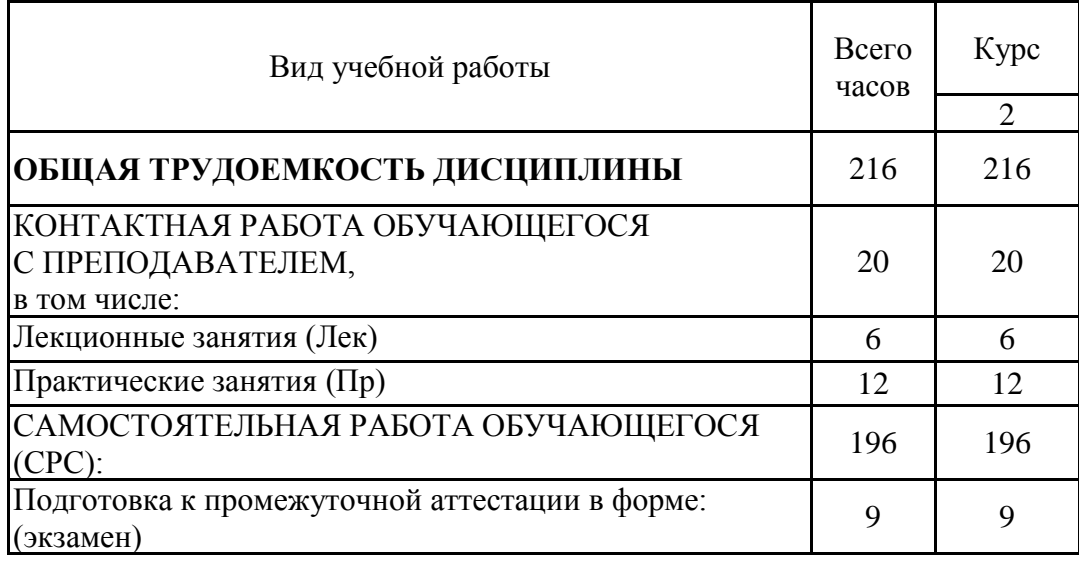